# DIRECTORATE OF TECHNICAL EDUCATION

# Guindy, Chennai -25.

# LABORATORY RECORD BOOK SUBMITTED IN PARTIAL FULFILLMENTFOR THE AWARD OF THE CERTIFICATE OF

# Certificate Coursein Computer on Office Automation

| Name                       | • |  |
|----------------------------|---|--|
| <b>Registration Number</b> | • |  |
| Name of centre             | • |  |
|                            |   |  |

# DIRECTORATE OF TECHNICAL EDUCATION

Guindy, Chennai -25.

# **Certificate Coursein Computer on Office Automation**

# **CERTIFICATE**

| Certif        | ied    | that  | this         | is    | the   | bonafide  | rec | cord    | of    | work   | do   | ne | by  |
|---------------|--------|-------|--------------|-------|-------|-----------|-----|---------|-------|--------|------|----|-----|
|               |        |       |              |       |       | Reg.      | No  |         |       |        |      | in | the |
| certificate   | cour   | se ir | n <u>Com</u> | puter |       | on Office | Aut | omatio  | n     | Labora | tory |    | and |
| submitted     | for    | the   | Augus        | t/Feb | ruary | 20_       | E   | Examina | ation | hel    | d    | at | the |
| examination c | entre_ |       |              |       |       |           |     |         |       |        |      |    |     |

Submitted for the practical examination held on \_\_\_\_\_

Staff Incharge

Record marks

Internal Examiner

External Examiner

| Sl. No | Date | Name of the Exercise | Page no. | Signature |
|--------|------|----------------------|----------|-----------|
|        |      |                      |          |           |
|        |      |                      |          |           |
|        |      |                      |          |           |
|        |      |                      |          |           |
|        |      |                      |          |           |
|        |      |                      |          |           |
|        |      |                      |          |           |
|        |      |                      |          |           |
|        |      |                      |          |           |
|        |      |                      |          |           |
|        |      |                      |          |           |
|        |      |                      |          |           |
|        |      |                      |          |           |
|        |      |                      |          |           |
|        |      |                      |          |           |
|        |      |                      |          |           |

| Sl. No | Date | Name of the Exercise | Page no. | Signature |
|--------|------|----------------------|----------|-----------|
|        |      |                      |          |           |
|        |      |                      |          |           |
|        |      |                      |          |           |
|        |      |                      |          |           |
|        |      |                      |          |           |
|        |      |                      |          |           |
|        |      |                      |          |           |
|        |      |                      |          |           |
|        |      |                      |          |           |
|        |      |                      |          |           |
|        |      |                      |          |           |
|        |      |                      |          |           |
|        |      |                      |          |           |
|        |      |                      |          |           |
|        |      |                      |          |           |
|        |      |                      |          |           |
|        |      |                      |          |           |

| Sl. No | Date | Name of the Exercise | Page no. | Signature |
|--------|------|----------------------|----------|-----------|
|        |      |                      |          |           |
|        |      |                      |          |           |
|        |      |                      |          |           |
|        |      |                      |          |           |
|        |      |                      |          |           |
|        |      |                      |          |           |
|        |      |                      |          |           |
|        |      |                      |          |           |
|        |      |                      |          |           |
|        |      |                      |          |           |
|        |      |                      |          |           |
|        |      |                      |          |           |
|        |      |                      |          |           |
|        |      |                      |          |           |
|        |      |                      |          |           |
|        |      |                      |          |           |
|        |      |                      |          |           |

| Sl. No | Date | Name of the Exercise | Page no. | Signature |
|--------|------|----------------------|----------|-----------|
|        |      |                      |          |           |
|        |      |                      |          |           |
|        |      |                      |          |           |
|        |      |                      |          |           |
|        |      |                      |          |           |
|        |      |                      |          |           |
|        |      |                      |          |           |
|        |      |                      |          |           |
|        |      |                      |          |           |
|        |      |                      |          |           |
|        |      |                      |          |           |
|        |      |                      |          |           |
|        |      |                      |          |           |
|        |      |                      |          |           |
|        |      |                      |          |           |
|        |      |                      |          |           |
|        |      |                      |          |           |

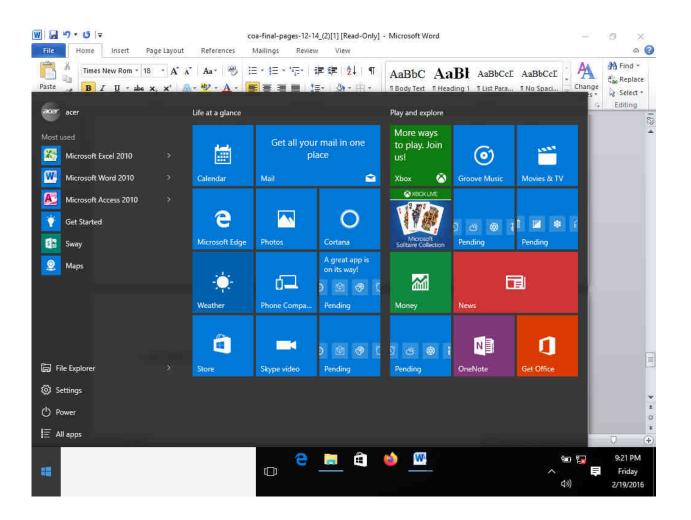

# EX NO: STARTING A PROGRAM, RUNNING A PROGRAM DATE:

AIM:

PROEDURE:

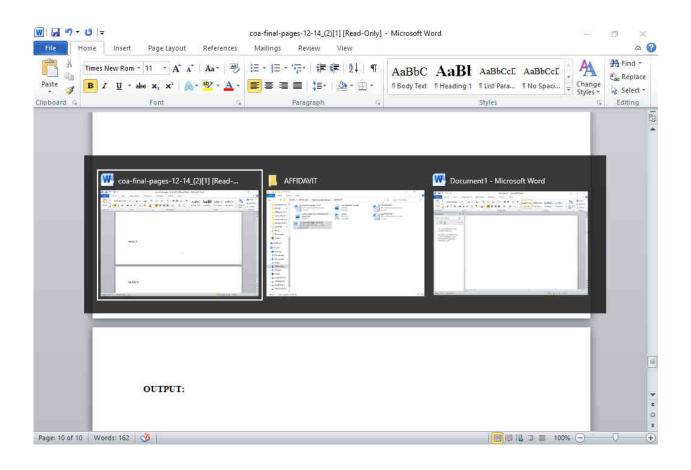

#### DATE:

### RUNNING MULTIPLE PROGRAMS&SWITCHING BETWEEN WINDOWS

AIM:

PROEDURE:

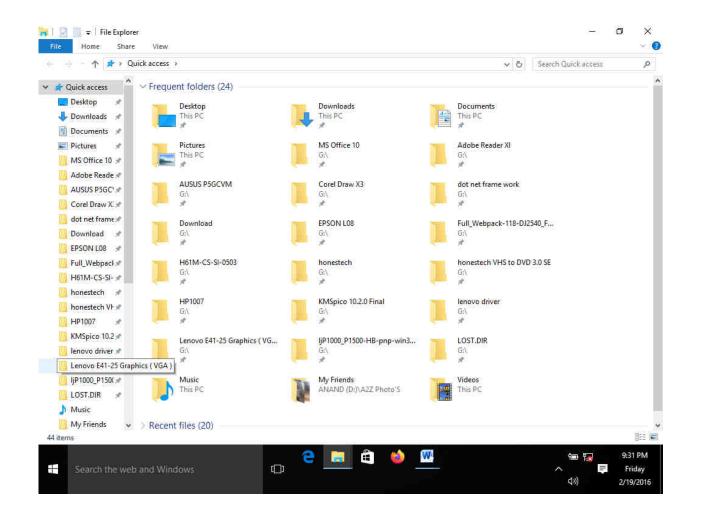

DATE:

#### **RUNNING A PROGRAM FROM EXPLORER**

AIM:

PROEDURE:

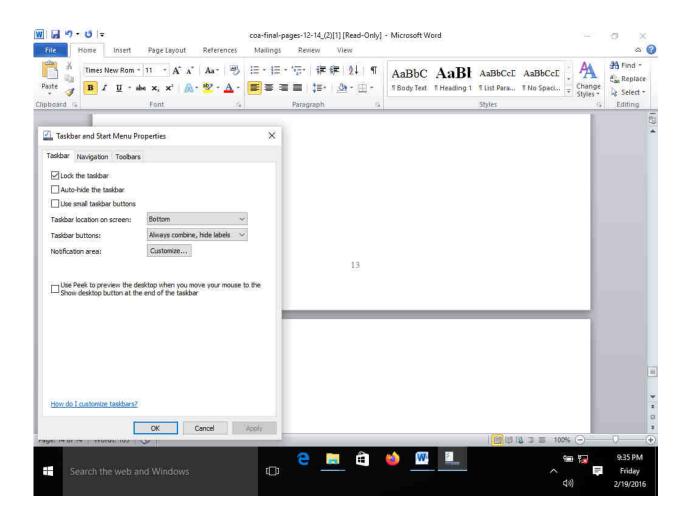

# DATE:

# CUSTOMIZING THE TASK BAR, MAKING THE TASK BAR WIDER

AIM:

PROEDURE:

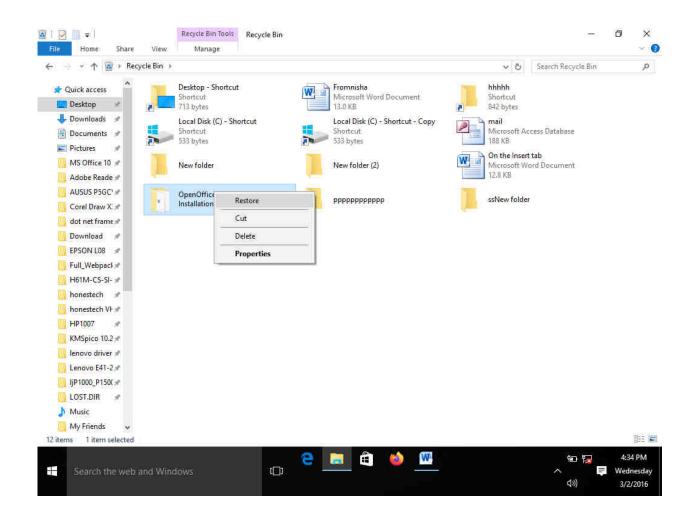

# RECYCLE BIN, RESTORIING THE DLETED FILES

AIM:

PROEDURE:

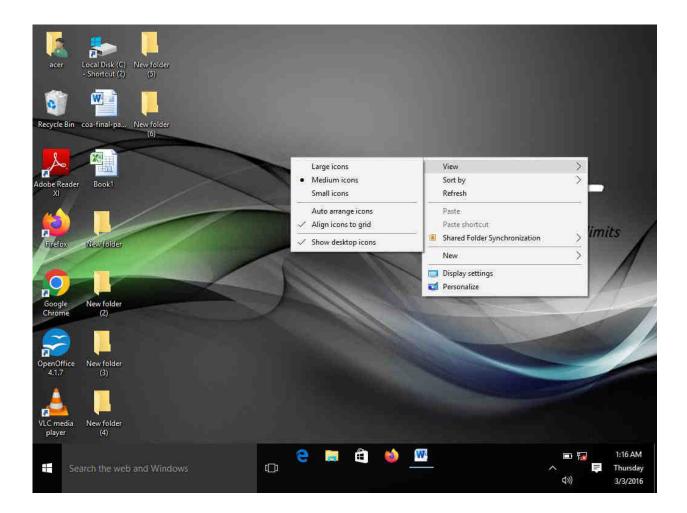

DATE:

#### ARRANGING ICONS ON THE DESTOP

AIM:

PROEDURE:

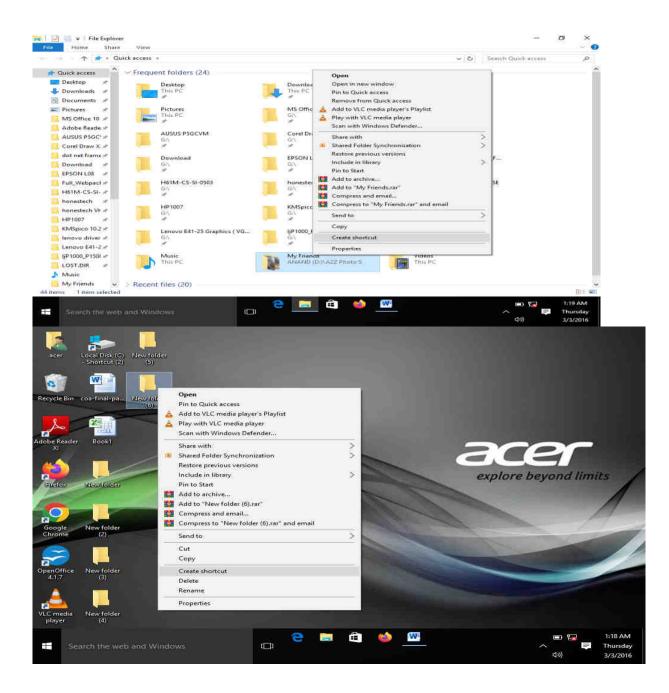

# CREATING SHORTCUTS. ADDING A PROGRAM IN THE DESKTOP

AIM:

PROEDURE:

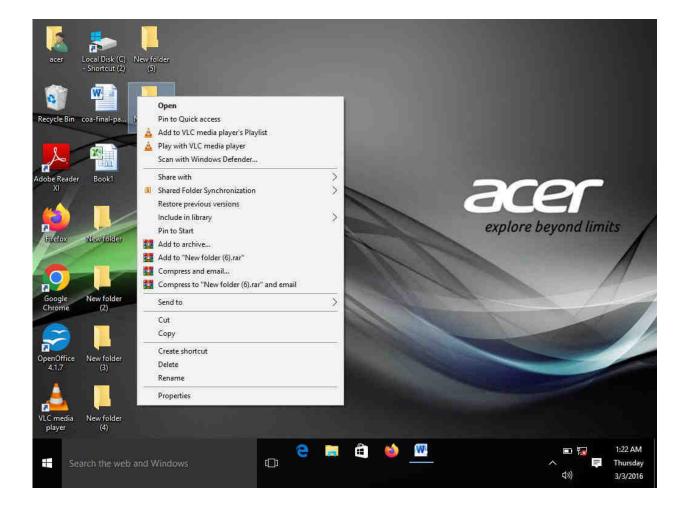

DATE:

# CREATING AND REMOVING FOLDERS, RENAMING FOLDERS AND FILES

AIM:

PROEDURE:

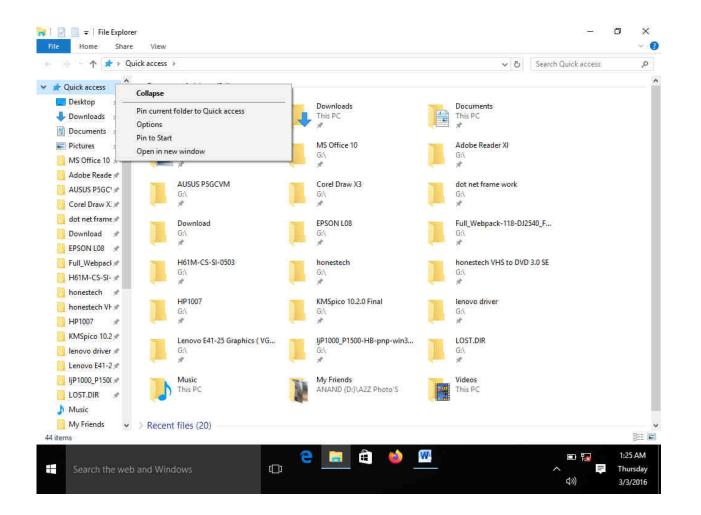

DATE:

### EXPANDING AND COLLAPSING A FOLDER

AIM:

PROEDURE:

| Quick access      | nis PC > Desktop >              | Date modified     | Typ  | pe                                            | Size | *   | Search Desktop                            | p          |
|-------------------|---------------------------------|-------------------|------|-----------------------------------------------|------|-----|-------------------------------------------|------------|
| Desktop           | New folder                      | 2/24/2016 2:33 AM |      | e folder                                      |      |     |                                           |            |
| Downloads *       | New folder (2)                  | 2/24/2016 2:33 AM | File | e folder                                      |      |     |                                           |            |
| Documents *       | New folder (3)                  | 2/24/2016 2:34 AM | File | e folder                                      |      |     |                                           |            |
|                   | New folder (4)                  | 2/28/2016 6:23 AM | File | e folder                                      |      |     |                                           |            |
| Fictures 🖈        | New folder (5)                  | 3/2/2016 4:26 PM  | File | e folder                                      |      |     | View                                      |            |
| MS Office 10 🖈    | New folder (6)                  | 3/2/2016 4:26 PM  | F    | ALC: NO.                                      |      |     | Sort by                                   |            |
| 📙 Adobe Reade 🖈   | 📳 Book1                         | 2/20/2016 & 25 PM | M    | <ul> <li>Name</li> <li>Date modifi</li> </ul> | 230  |     | Group by                                  |            |
| AUSUS P5GC 🖈      | 🖳 coa-final-pages-12-14_(2)[1]  | 3/2/2016 4:43 PM  | M    |                                               | ea   |     | Refresh                                   |            |
| Corel Draw X 🖈    | 🐜 Local Disk (C) - Shortcut (2) | 2/18/2016 8:28 PM | SI   | Type<br>Size                                  |      | -   |                                           |            |
| 📙 dot net frame 🖈 |                                 |                   |      |                                               |      | -   | Paste                                     |            |
| Download  🖈       |                                 |                   |      | <ul> <li>Ascending</li> </ul>                 |      |     | Paste shortcut                            |            |
| EPSON LO8 🕜       |                                 |                   |      | Descending                                    |      |     | Share with                                |            |
| Full_Webpack 🖈    |                                 |                   |      | More                                          |      | (5) | Shared Folder Synchronization             |            |
| H61M-CS-SI- 🖈     |                                 |                   |      |                                               |      |     | New                                       |            |
| honestech 🖈       |                                 |                   |      |                                               |      | -   | 1 (2) (2) (2) (2) (2) (2) (2) (2) (2) (2) |            |
| honestech VF 🖈    |                                 |                   |      |                                               |      |     | Properties                                |            |
| HP1007 *          |                                 |                   |      |                                               |      |     |                                           |            |
| KMSpico 10.2 🖈    |                                 |                   |      |                                               |      |     |                                           |            |
|                   |                                 |                   |      |                                               |      |     |                                           |            |
| 📙 lenovo driver 🖈 |                                 |                   |      |                                               |      |     |                                           |            |
| Lenovo E41-2 🖈    |                                 |                   |      |                                               |      |     |                                           |            |
| IjP1000_P150( ★   |                                 |                   |      |                                               |      |     |                                           |            |
| LOST.DIR 💉        |                                 |                   |      |                                               |      |     |                                           |            |
| 👌 Music           |                                 |                   |      |                                               |      |     |                                           |            |
| 🛄 My Friends 🛛 👻  |                                 |                   |      |                                               |      |     |                                           |            |
| items             |                                 |                   |      |                                               |      |     |                                           | <b>計</b> 日 |

DATE:

SORTING A FOLDER

AIM:

PROEDURE:

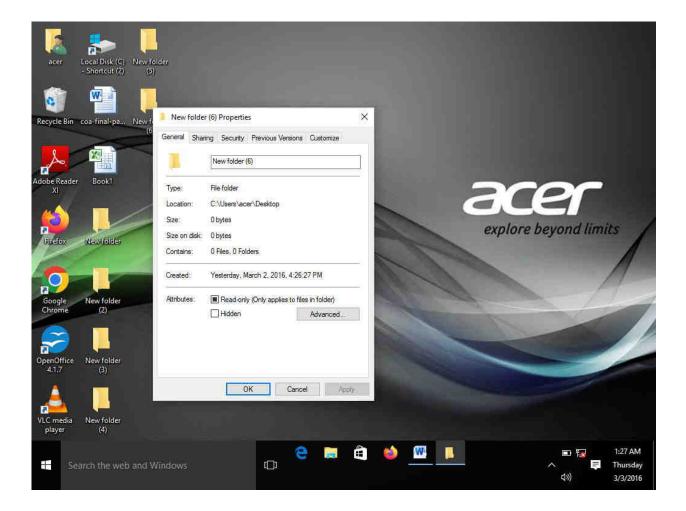

# DATE:

## DISPLAYING THE PROPERTIES FOR FILE OR FOLDER

AIM:

PROEDURE:

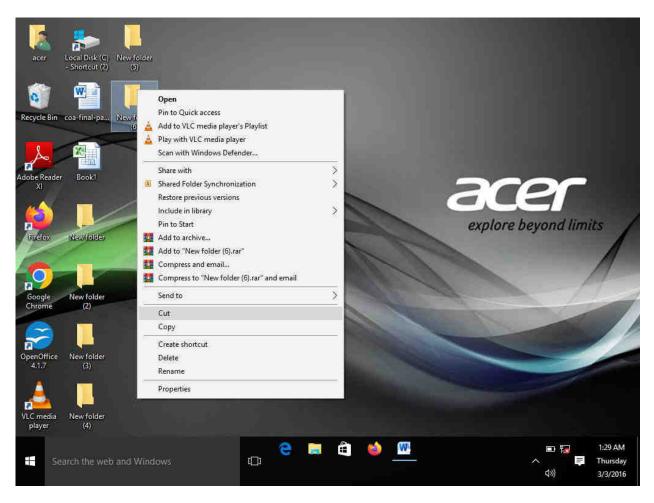

DATE:

## USING CUT AND PAST OPERATION TO MOVE A FILE

AIM:

PROEDURE:

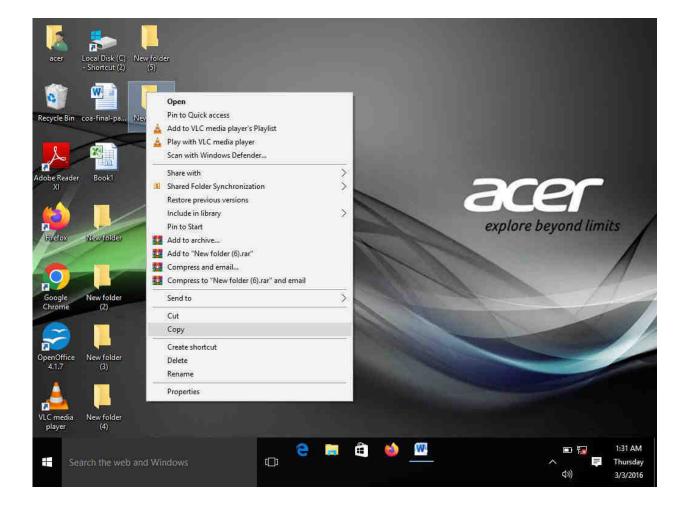

DATE:

# USING COPY AND PAST OPERATIONS TO COPY A FILE

AIM:

PROEDURE:

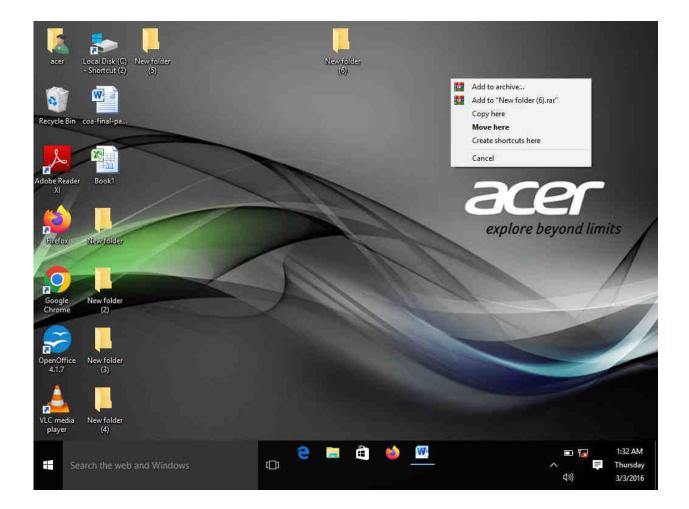

DATE:

#### MOVING AND COPYING FILES WITH MOUSE

AIM:

PROEDURE:

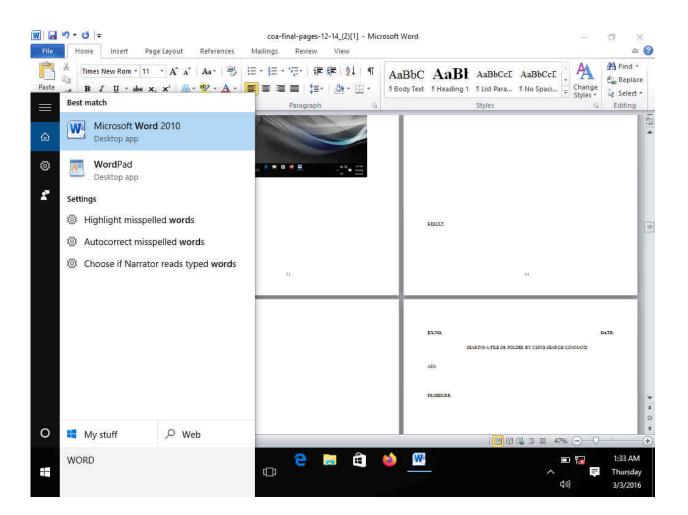

DATE:

# SEARING A FILE OR FOLDER BY USING SEARCH COMMAND

AIM:

PROEDURE:

### OUTPUT:

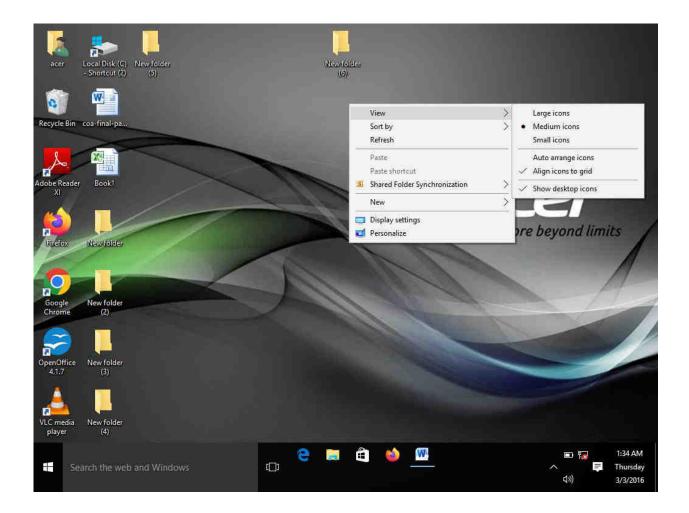

DATE:

### RECOGNIZING FILE TYPES USING ICON

AIM:

PROEDURE:

**RESULT**:

### OUTPUT:

|                               | <u> ヴ・ じ</u> =                  |      | coa-final-pages-12-14_ | (2)[1] - Microsoft Word |          | – a ×                                                  |
|-------------------------------|---------------------------------|------|------------------------|-------------------------|----------|--------------------------------------------------------|
| File<br>Paste                 | Voice Recorder<br>Two weeks ago |      |                        | Recording (2)           | - ¤ ×    | CL → AA Hind +<br>cL → Change<br>d + Styles + Select + |
| Clipboar<br>Navigat<br>Search | 229 TX 2283                     | 0:04 |                        | 2/18/2016 8:34 PM       |          | 5 Editing                                              |
| Cer                           | Recording<br>2/18/2016 8:01 PM  | 0:04 |                        |                         |          |                                                        |
| 00<br>00<br>00<br>00          |                                 |      |                        | $\triangleright$        |          | DATE                                                   |
|                               |                                 |      |                        | <del>ل</del> م          |          |                                                        |
|                               |                                 |      | 0:00                   |                         | 0:04     |                                                        |
| Page: 39                      |                                 |      |                        | å <b>⊭</b> ₫            | <i>0</i> | ¥<br>9<br>¥<br>1 47% ⊙ 0 +                             |
|                               | Search the web and Windows      |      | □ 🗧 📮                  | ê 🤞 <u>M</u>            |          | ■ 🌄 1:35.AM<br>へ 📮 Thursday<br>口》) 3/3/2016            |

DATE:

### RECORDING AND SAVING AN AUDIO FILE

AIM:

PROEDURE:

**RESULT:** 

### OUTPUT:

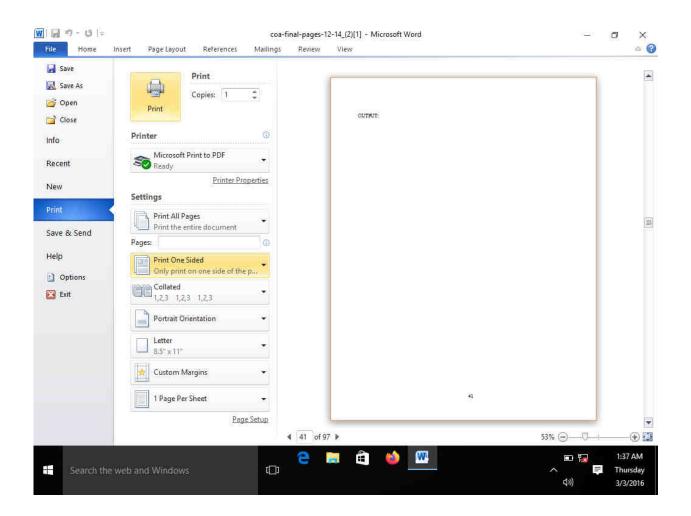

DATE:

### CONNECTING A PRINTERS TO THE PC

AIM:

PROEDURE:

**RESULT:** 

OUTPUT:

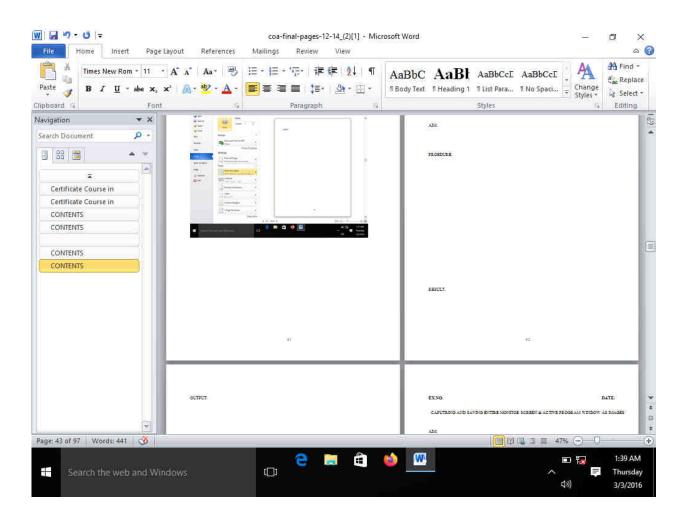

### DATE:

### CAPUTRING AND SAVING ENTIRE MONITOR SCREEN & ACTIVE PROGRAM WINDOW AS IMAGES

AIM:

PROEDURE:

**RESULT:** 

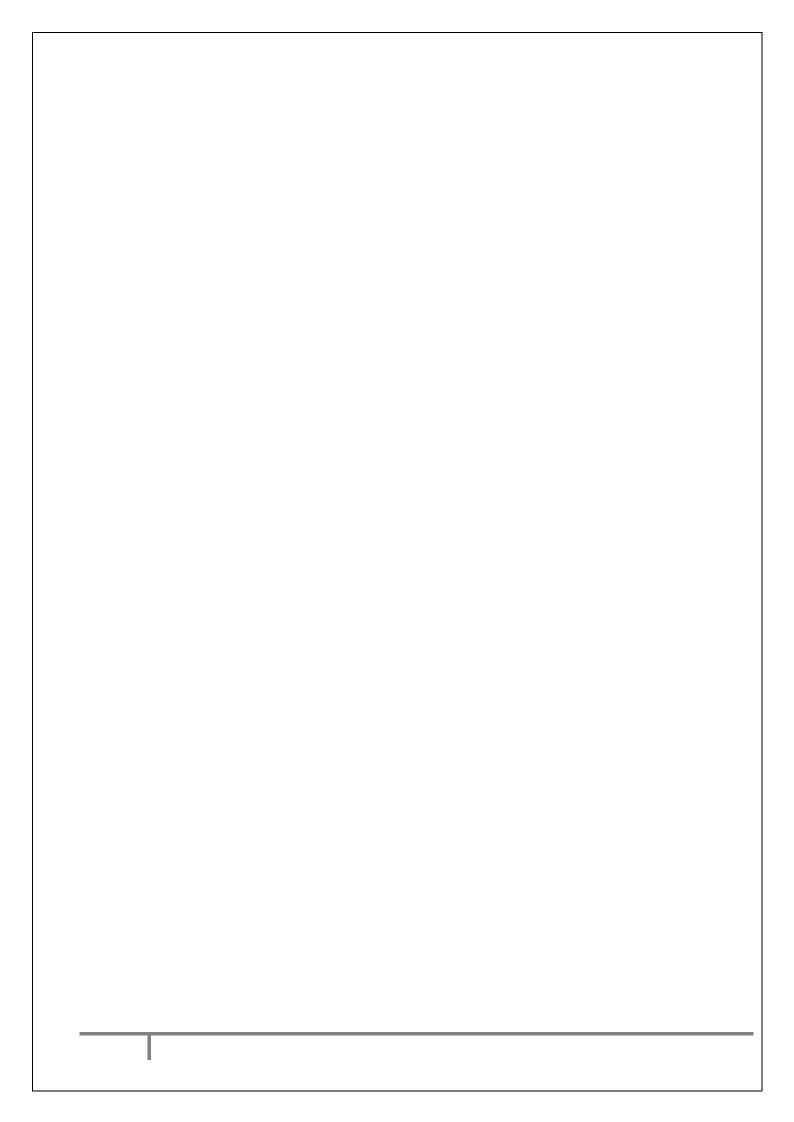

# WORD AND WRITER

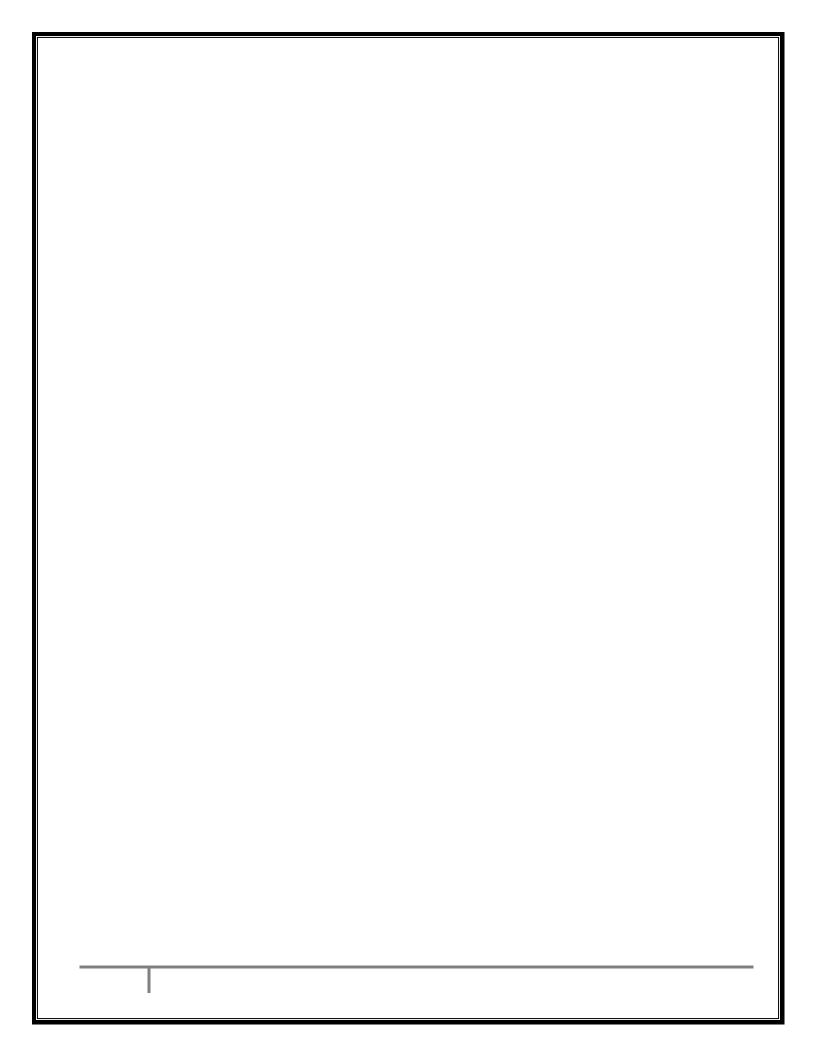

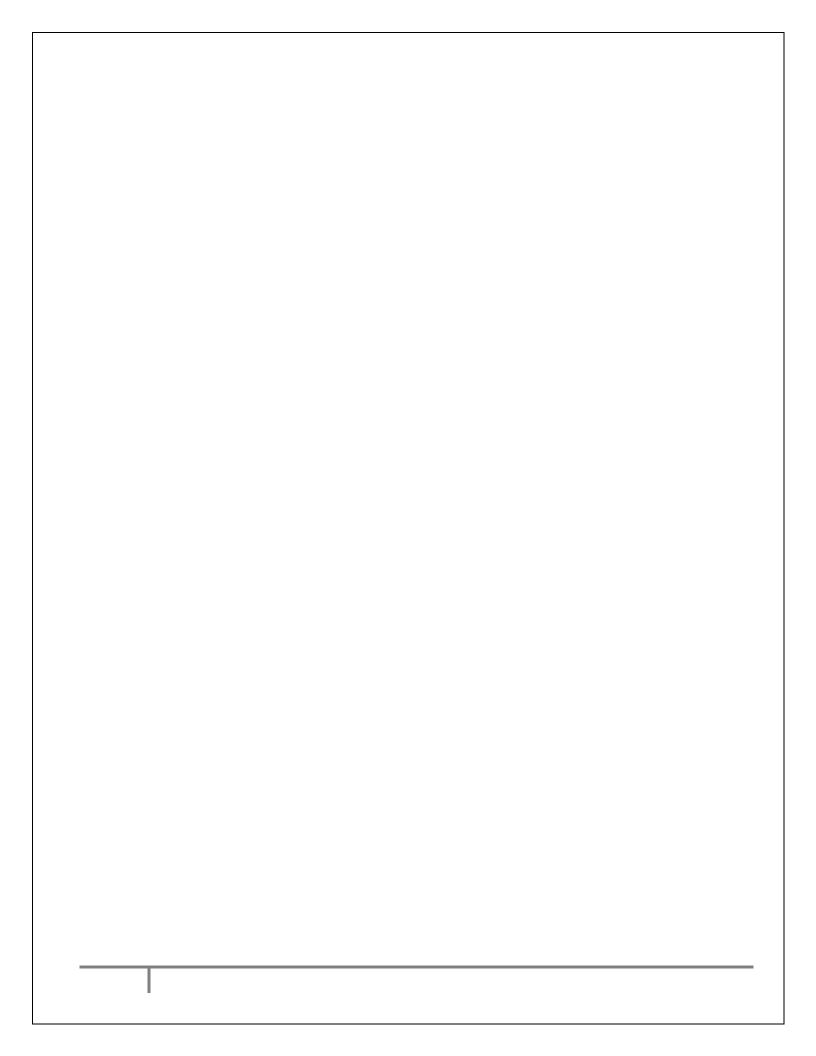

DATE:

### LETTER

### AIM:

TO PREPAR A GOVT. ORDER/ OFFICIAL LETTER/ BUSSINESS LETTER/ CIRCULAR LETTER.

Nomo PUTTIR

### **RESULT:**

THE GOVT.ORDER/OFFICAL LETTER/ BUSINESS LETTER/ CICULAR IS PREPARED

### **GOVERNMENT ORDER**

### GOVERNMENT OF TAMILNADU

Astract

Family Welfre – poularistion of surgical methods – sanction of special causal leave – extension of temporary Women Government servant – Order – issued

### Health and Family Welfare Department

G.o.Ms.No.724

Dated the 12<sup>th</sup> October 2020 Reading the following:

G.O.Ms.No.235676, Health, dated the 12<sup>th</sup> October 2020 covid

ORDER:

Video provides a powerful way to help you prove your point. When you click Online Video, you

can paste in the embed code for the video you want to add. You can also type a keyword to search online

for the video that best fits your document.

To make your document look professionally produced, Word provides header, footer, cover page, and text box designs that complement each other. For example, you can add a matching cover page, header, and sidebar. Click Insert and then choose the elements you want from the different galleries.

Themes and styles also help keep your document coordinated.

When you click Design and choose a new Theme, the pictures, charts, and SmartArt graphics change to in Word with new buttons that show up where you need them.

To change the way a picture fits in your document, click it and a button for layout options appears next to it. When you work on a table, click where you want to add a row or a column, and then click the plus sign.

### (By order of the Governor)

Xxxxx, Commissioner and Secretary Government

To All the heads of Department, All Collectors.

Forwarded/By order

Section officer

### **OFFICIAL LETTER**

### **OFFICE OFF THE CHIEF ENGINEER**

| FROM   | ТО     |
|--------|--------|
| XXXX,  | XXXX,  |
| YYYY,  | YYYY,  |
| ZZZZZ. | ZZZZZ. |
|        | 🤜      |

Letter No.360/15, Health, dated the 12<sup>th</sup> October 2020 covid

Sir,

Video provides a powerful way to help you prove your point. When you click Online Video, you

can paste in the embed code for the video you want to add. You can also type a keyword to search online

for the video that best fits your document.

To make your document look professionally produced, Word provides header, footer, cover page, and text box designs that complement each other. For example, you can add a matching cover page, header, and sidebar. Click Insert and then choose the elements you want from the different galleries.

Themes and styles also help keep your document coordinated.

When you click Design and choose a new Theme, the pictures, charts, and SmartArt graphics change to in Word with new buttons that show up where you need them.

To change the way a picture fits in your document, click it and a button for layout options appears next to it. When you work on a table, click where you want to add a row or a column, and then click the plus sign.

> Yours faithfully, Chief of Engineer

### **BUSINESS LETTER**

### **BALU AND BROTHER** (Publishers and bookseller)

Telephone:123344 Telegram: "balu" Post Box No. 234, 18 Anna Salai, Chennai 600002.

Ref.No.2611/86

M/s. Basha book dept. 23 Anna road, Chennai 600 009. 12<sup>th</sup> October 2020

Dear Sir,

Video provides a powerful way to help you prove your point. When you click Online Video, you

can paste in the embed code for the video you want to add. You can also type a keyword to search online

for the video that best fits your document.

To make your document look professionally produced, Word provides header, footer, cover page, and text box designs that complement each other. For example, you can add a matching cover page, header, and sidebar. Click Insert and then choose the elements you want from the different galleries.

Themes and styles also help keep your document coordinated. When you click Design and choose a new Theme, the pictures, charts, and SmartArt graphics change to in Word with new buttons that show up where you need them.

> To change the way a picture fits in your document, click it and a button for layout options appears next to it. When you work on a table, click where you want to add a row or a column, and then click the plus sign.

Yours faithfully, For BALU AND BROTHER,

(S.RAMAN) MANAGER

### **CIRCULAR LETTER**

### TAMILNADU INDUSTRIAL INVESTMENT CORPORATION LIMITED

A.D.krishnammoorthy, M.B.A., Managing Director. Registered Office; 202 Anna Salai, Chennai 600 002.

No. 256/687

### NOTICE

12th October 2020

Video provides a powerful way to help you prove your point. When you click Online Video, you

can paste in the embed code for the video you want to add. You can also type a keyword to search online

for the video that best fits your document.

To make your document look professionally produced, Word provides header, footer, cover page, and text box designs that complement each other. For example, you can add a matching cover page, header, and sidebar. Click Insert and then choose the elements you want from the different galleries.

Themes and styles also help keep your document coordinated.

When you click Design and choose a new Theme, the pictures, charts, and SmartArt graphics change to in Word with new buttons that show up where you need them.

To change the way a picture fits in your document, click it and a button for layout options appears next to it. When you work on a table, click where you want to add a row or a column, and then click the plus sign.

### (BY ORDER OF THE BOARD)

A.D. Krishnamoorthy. Managing Director.

### North of the other states of the other states NEWS LETTER DATE:

EX.NO:

**RESULT:** 

THE NEWS LETTER IS PREPARED.

:

ideo provides a powerful way to help
you prove your point. When you click
Online Video, you can paste in the embed code for the video you want to add. You can also type a keyword to search online for the video that best fits your document.

To make your document look p

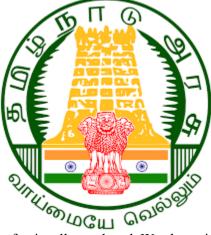

rofessionally produced, Word provides header, footer, cover page, and text box designs that complement each other. For example, you can add a matching cover page, header, and sidebar. Click Insert and then choose the elements you want from the different galleries.

Themes and styles also help keep your document coordinated. When you click Design and choose a new Theme, the pictures, charts, and SmartArt graphics change to match your new theme. When you apply styles, your headings change to match the new theme.

Save time in Word with new buttons that show up where you need them. To change the way a picture fits in your document, click it and a button for layout options appears next to it. When you work on a table, click where you want to add a row or a column, and then click the plus sign.

Reading is easier, too, in the new Reading view. You can collapse parts of the document and focus on the text you want. If you need to stop reading before you reach the end, Word remembers where you left off - even on another device.

Video provides a powerful way to help you prove your point. When you click Online Video, you can paste in the embed code for the video you want to add. You can also type a keyword to search online for the video that best fits your document.

To make your document look professionally produced, Word provides header, footer, cover page, and text box designs that complement each other. For example, you can add a matching cover page, header, and sidebar. Click Insert and then choose the elements you want from the different galleries.

Themes and styles also help keep your document coordinated. When you click Design and choose a new Theme, the pictures, charts, and SmartArt graphics change to match your new theme. When you apply styles, your headings change to match the new theme.

up where you need them. To change the way a picture fits in your document, click it and a button for layout options appears next to it. When you work on a table, click where you want to add a row or a column, and then click the plus sign.

Reading is easier, too, in the new Reading view. You can collapse parts of the document and focus on the text you want. If you need to stop reading before you reach the end, Word remembers where you left off - even on another device.

Video provides a powerful way to help you prove your point. When you click Online Video, you can paste in the embed code for the video you want to add. You can also type a keyword to search online for the video that best fits your document.

To make your document look professionally produced, Word provides header, footer, cover page, and text

box designs that complement each other. For example, you can add a matching cover page, header, and sidebar. Click Insert and then choose the elements you want from the different galleries.

Themes and styles also help keep your document coordinated. When you click Design and choose a new Theme, the pictures, charts, and SmartArt graphics change to match your new theme. When you apply styles, your headings change to match the new theme.

Save time in Word with new buttons that show up where you need them. To change the way a picture fits

### EX.NO:33 <u>CREATING AND USING STYLES AND TEMPLATES</u>DATE:

### AIM:

TO CREAT STYLES AND TEMPLATES

### **PROCEDURE;**

<image><image> **RESULT:** STYLE AND TEMPLATES IS CREATED

Video provides a powerful way to help you prove your point. When you click Online Video, you can paste in the embed code for the video you want to add. You can also type a keyword to search online for the video that best fits your document.

To make your document look professionally produced, Word provides header, footer, cover page, and text box designs that complement each other. For example, you can add a matching cover page, header, and sidebar. Click Insert and then choose the elements you want from the different galleries.

Themes and styles also help keep your document coordinated. When you click Design and choose a new Theme, the pictures, charts, and SmartArt graphics change to match your new theme. When you apply styles, your headings change to match the new theme.

Save time in Word with new buttons that show up where you need them. To change the way a picture fits in your document, click it and a button for layout options appears next to it. When you work on a table, click where you want to add a row or a column, and then click the plus sign.

Reading is easier, too, in the new Reading view. You can collapse parts of the document and focus on the text you want. If you need to stop reading before you reach the end, Word remembers where you left off - even on another device.

Video provides a powerful way to help you prove your point. When you click Online Video, you can paste in the embed code for the video you want to add. You can also type a keyword to search online for the video that best fits your document.

> To make your document look professionally produced, Word provides header, footer, cover page, and text box designs that complement each other. For example, you can add a matching cover page, header, and sidebar. Click Insert and then choose the elements you want from the different galleries.

> Themes and styles also help keep your document coordinated. When you click Design

EX.NO:

DATE:

### **CREATING AND EDITING TABLE**

### AIM:

TO CREATE TABLE AND EDIT

## RUTHROTHICHING **PROCEDURE:**

**<u>RESULT:</u>** THE TABLE IS CREATED AAND EDITED

### **EDITING TABLE**

| Enrollment in lo                 | cal colleges, 2                      | 2005                                              |                                                                                                    |                                                                                   |                       |
|----------------------------------|--------------------------------------|---------------------------------------------------|----------------------------------------------------------------------------------------------------|-----------------------------------------------------------------------------------|-----------------------|
| College                          | Ν                                    | ew students                                       | Graduatin                                                                                                    | ig students 🛛 🤇                                                                   | Change                |
|                                  |                                      | ndergraduate                                      |                                                                                                    |                                                                                   |                       |
| Cedar Universi                   | ity 1:                               | LO                                                | 103                                                                                                    |                                                                                   | +7                    |
| Elm College                      | 2 <sup>,</sup>                       | 23                                                | 214                                                                                                    |                                                                                   | +9                    |
| Lini conege                      | 21                                   |                                                   | 217                                                                                                    |                                                                                   |                       |
| Maple Academ                     | ny 19                                | 97                                                | 120                                                                                                    | -                                                                                 | +77                   |
| $\mathbf{D}'$                    |                                      |                                                   | 101                                                                                                    |                                                                                   |                       |
| Pine College                     | 1:                                   | 34                                                | 121                                                                                                    | -                                                                                 | +13                   |
| Oak Institute                    | 20                                   | )2                                                | 210                                                                                                    |                                                                                   | -8                    |
|                                  | _                                    |                                                   |                                                                                                    |                                                                                   |                       |
| ~ 1                              |                                      | raduate                                           |                                                                                                    |                                                                                   |                       |
| Cedar Universi                   | ity                                  | 24                                                | 20                                                                                                    |                                                                                   | +4                    |
| Elm College                      |                                      | 13                                                | 53                                                                                                    |                                                                                   | -10                   |
| 8                                |                                      |                                                   |                                                                                                    |                                                                                   |                       |
| Maple Academ                     | ıy                                   | 3                                                 | 11                                                                                                    | $\sim$                                                                            | -8                    |
| Pine College                     |                                      | 9                                                 | 4                                                                                                    |                                                                                   | +5                    |
| Fille College                    |                                      | 9                                                 | 4                                                                                                    | Y                                                                                 | +5                    |
| Oak Institute                    | ļ                                    | 53                                                | 52                                                                                                    |                                                                                   | +1                    |
|                                  |                                      |                                                   |                                                                                                    |                                                                                   |                       |
| Total                            | 99                                   | 98                                                | 908                                                                                                    |                                                                                   | 90                    |
| <b>—DIRE</b>                     | СТОл                                 |                                                   |                                                                                                    |                                                                                   |                       |
| FDU                              |                                      |                                                   |                                                                                                    |                                                                                   |                       |
| EDUC                             | CATIO                                |                                                   | 7                                                                                                    |                                                                                   |                       |
|                                  |                                      | 2                                                 |                                                                                                    |                                                                                   |                       |
|                                  | N PAGE LANGUT REFERENCE              | Starting the History - 1<br>5 MAILINGS REV. V - V | indv                                                                                                    |                                                                                   | 7 18 – 5 X<br>Sign te |
| A Cut Times New Re               | 5 - 11 - A' A' Ai - 🐓                | - E+S+ €€ 11 ¶ ,                                  | aBbCcDr AaBbCcE Aa                                                                                                    | BDCI ABDCIT ABBI ANT                                                              | - La suplace          |
| Patte<br>. S Format Painter 1 U. | ## #, #' <u>№ - ∰ - </u> =<br>Fent s | e e e Che                                         | nnai -                                                                                                    | ling 1 Heating 2 Title Su                                                         | nme 🗐 Di Select-      |
|                                  | Pine College                         | 134                                               | 1 Big Thingtone<br>Spatial Spatial States and Spatial States and Spatial | 0                                                                                 |                       |
|                                  | Oak Institute                        | 202                                               | 210 Joint Celt.                                                                                                    | El Insen Columns to the Left     Insen Columns to the Left                        |                       |
|                                  |                                      | Graduate                                          | 🗐 Sudit Celis                                                                                                    | Inser Counting to the super     Eli Insert Rows Above      Eli Insert Rows Inform |                       |
|                                  | Cedar University                     | 24                                                | 20 Ender Styles                                                                                                    | ingen Gelle                                                                       |                       |

Source! Fictitious data, for illustration purposes only **INSERTING TABLE:** 

MGR 44 (0F 44 3634

,P Type here to search

Maple Academy

Elm College

Pine College

Oak Institute Total

43

3

9

53

998

٩

e -Ê . 1 M 4

53

11

4 52

908

In Test Doction...

New Comment

📄 buget Colle\_

¥ (E

∧ ⊕ ₩ 40 1227 PM 11-Dec-20

Calibri (Be +  $[1] \rightarrow [A^{+}, A^{+}] = + [1] \rightarrow [A^{+}, A^{+}] = + [1] \rightarrow [A^{+}]$ B  $I \equiv \underbrace{\mathcal{X}} \rightarrow \underbrace{A} \rightarrow \underbrace{\Delta} \rightarrow [1] \rightarrow [\mathcal{A}^{+}]$  fourt Donts +1

90

### **MONTHLY CALENDAR:**

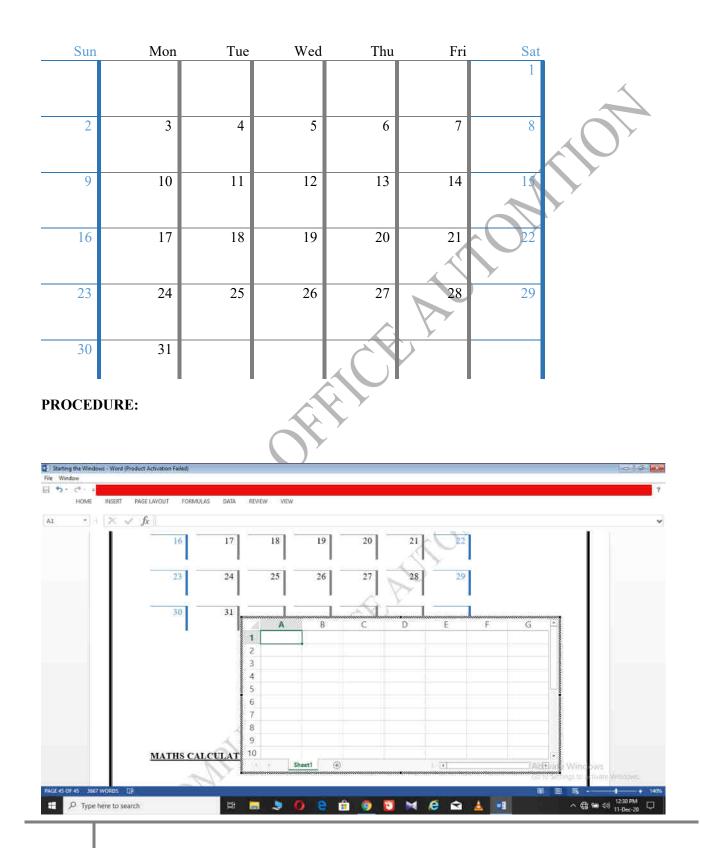

December

EX.NO:

**DATE:** 

### CREATING NUMBERED LISTS AND BULLETED LISTS

### AIM:

UTHR OFFICE AUTOMITO TO CREATE NUMBERED AND BULLETED LISTS

### **PROCEDURE:**

### **RESULT:**

### THE NUMBERED AND BULLETED LIST IS CREATED

### **NUBMERING LIST:**

- 1. Video provides a powerful way to help you prove your point. When you click Online Video, you can paste in the embed code for the video you want to add.
- 2. You can also type a keyword to search online for the video that best fits your document.

### **ROMAN LETTER**

- I. <u>**To**</u> make your document look professionally produced, Word provides header, footer, cover page, and text box designs that complement each other.
- II. For example, you can add a matching cover page, header, and sidebar. Click Insert and then choose the elements you want from the different galleries.

### **ALPHABETS**

- a. Themes and styles also help keep your document coordinated.
- b. When you click Design and choose a new Theme, the pictures, charts, and SmartArt graphics change to match your new theme. When you apply styles, your headings change to match the new theme.

### **DIFFERENTT BULLETS:**

- Save time in Word with new buttons that show up where you need them. To change the way a picture fits in your document,
- click it and a button for layout options appears next to it. When you work on a table, click where you want to add a row or a column, and then click the plus sign.
- 1) Reading is easier, too, in the new Reading view. You can collapse parts of the document and focus on the text you want .
- 2) If you need to stop reading before you reach the end, Word remembers where you left off even on another device.

EX.NO:

DATE:

### PRINTING ENVELOPES AND MAIL MERGE

AIM:

TO CREATE MAIL MERGE.

**PROCEDURE;** 

**RESULT:** 

THE MAIL MEGER IS CREATED

### MAIL MERGE:

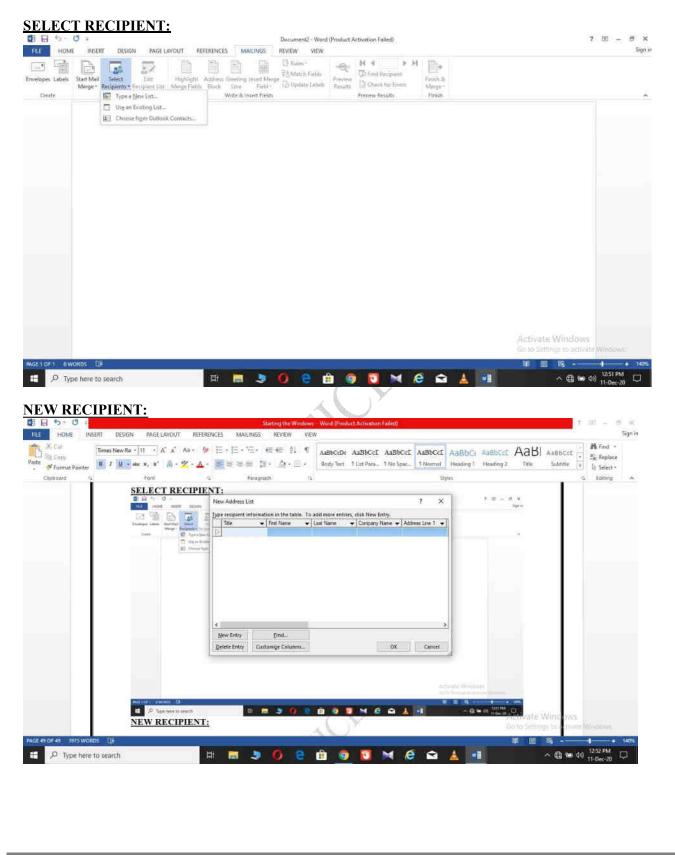

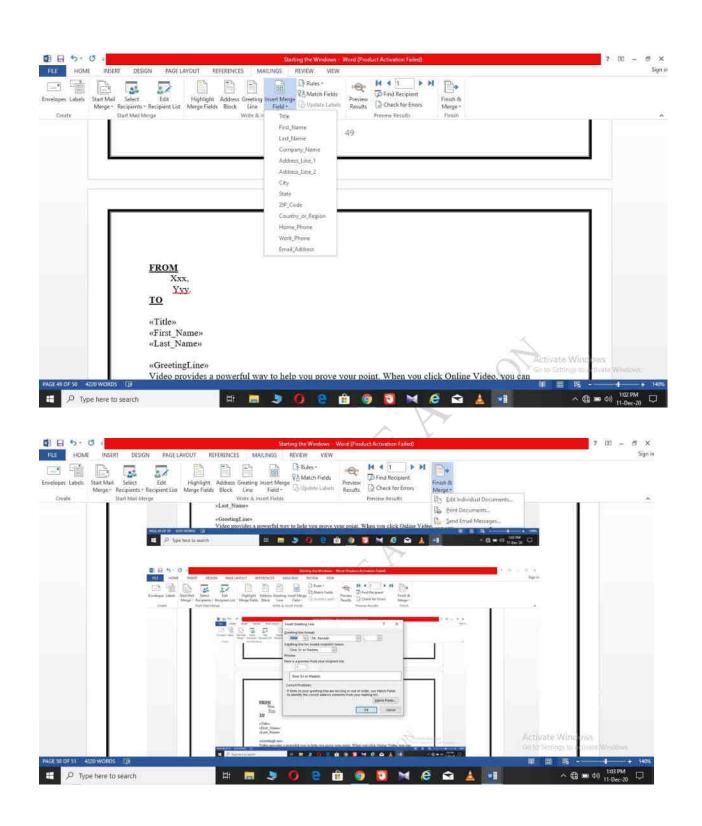

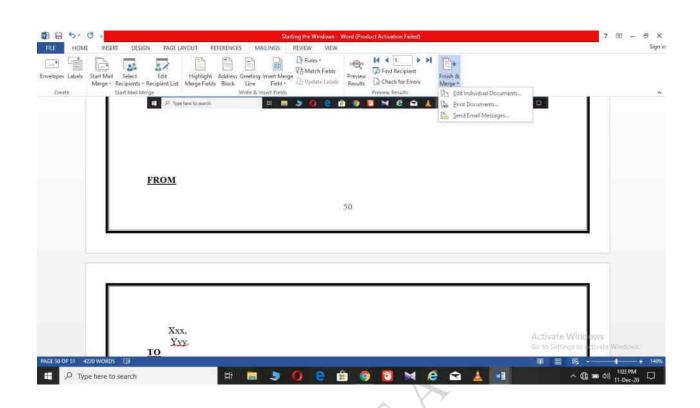

### **FROM**

Ххх, Үуу. **ТО** 

«Title» «First\_Name» «Last\_Name»

### «GreetingLine»

Video provides a powerful way to help you prove your point. When you click Online Video, you can paste in the embed code for the video you want to add. You can also type a keyword to search online for the video that best fits your document.

To make your document look professionally produced, Word provides header, footer, cover page, and text box designs that complement each other. For example, you can add a matching cover page, header, and sidebar. Click Insert and then choose the elements you want from the different galleries.

Themes and styles also help keep your document coordinated. When you click Design and choose a new Theme, the pictures, charts, and SmartArt graphics change to match your new theme. When you apply styles, your headings change to match the new theme.

Save time in Word with new buttons that show up where you need them. To change the way a picture fits in your document, click it and a button for layout options appears next to it. When you work on a table, click where you want to add a row or a column, and then click the plus sign.

Reading is easier, too, in the new Reading view. You can collapse parts of the document and focus on the text you want. If you need to stop reading before you reach the end, Word remembers where you left off - even on another device.

Date:

### **USING THE SPECIAL FEATURES OF WORD**DATE:

### AIM:

TO FIND, REPALCE OF TEXT AND SPELL CHECK

### **PROCEDURE:**

**RESULT:** THE SPECIAL FEATURES ARE USED

### TO FIND AND REPALCE

| Construction:                                                                                                    | HOME INSERT DESIGN PAGE LAYOU                                                                                                    |                                                                                                    |                                                                                                    |                              |                                                                                                    | -                                                                                                    |
|----------------------------------------------------------------------------------------------------|----------------------------------------------------------------------------------------------------|----------------------------------------------------------------------------------------------------|----------------------------------------------------------------------------------------------------|------------------------------|----------------------------------------------------------------------------------------------------|----------------------------------------------------------------------------------------------------|
| The SPECIAL FLATURES ARE USED<br>THE SPECIAL FLATURES ARE USED<br>THE SPECIAL FLATURES ARE USED                                                                                                    |                                                                                                    |                                                                                                    |                                                                                                    |                              |                                                                                                    | Sc Replac                                                                                                    |
| Image: Control FEATURES ARE USED         Image: Control FEATURES ARE USED         Image                                                                                                    |                                                                                                    | ☆・▲・ 吉吉 注音 話・ 急・前・                                                                                                    | Budy Test 3 Lost Ress. 1 No.5pac-                                                                                                    | 1 Normal Heading 1 Head      | ng 2. This Salmon 🔓                                                                                                    |                                                                                                    |
|                                                                                                    | lipboard 74 Font.                                                                                                    | HE SPECIAL FEATURES ARE USE                                                                                                    | D                                                                                                    | Styles                       |                                                                                                    | . Editing                                                                                                    |
|                                                                                                    | ~                                                                                                    |                                                                                                    | 37.                                                                                                    |                              |                                                                                                    |                                                                                                    |
|                                                                                                    |                                                                                                    |                                                                                                    |                                                                                                    |                              |                                                                                                    |                                                                                                    |
|                                                                                                    |                                                                                                    | Find and Replace                                                                                                    |                                                                                                    | 7 ×                          |                                                                                                    |                                                                                                    |
|                                                                                                    |                                                                                                    |                                                                                                    |                                                                                                    |                              |                                                                                                    |                                                                                                    |
| Image: Image:                                                                                                    |                                                                                                    | and the second second se |                                                                                                    | 1991                         |                                                                                                    |                                                                                                    |
| Image: Contract of the second of the second of the seco                                                                                                    |                                                                                                    | 15170-00223-01 I                                                                                                    |                                                                                                    |                              |                                                                                                    |                                                                                                    |
| Image: Contract of the second of the second of the seco                                                                                                    |                                                                                                    |                                                                                                    |                                                                                                    |                              |                                                                                                    |                                                                                                    |
| Image: Contract of the second of the second of the seco                                                                                                    |                                                                                                    | _                                                                                                    |                                                                                                    | -                            |                                                                                                    |                                                                                                    |
| Activate Wind<br>Diverse for the search<br>The form the search of the search of the search                                                                                                    |                                                                                                    | Efore >> Weathing High                                                                                                    | meter (Tentine) - meneric                                                                                                    | Caricel                      |                                                                                                    |                                                                                                    |
| Activate Wind pro-<br>barrent to search in the search of the search of the                                                                                                    |                                                                                                    |                                                                                                    |                                                                                                    |                              |                                                                                                    |                                                                                                    |
| Activate Wind pro-<br>barrent to search in the search of the search of the                                                                                                    |                                                                                                    |                                                                                                    |                                                                                                    |                              |                                                                                                    |                                                                                                    |
| Activate Wind pro-<br>barrent to search in the search of the search of the                                                                                                    |                                                                                                    |                                                                                                    |                                                                                                    |                              |                                                                                                    |                                                                                                    |
| Activate Wind<br>Diverse for the search<br>The form the search of the search of the search                                                                                                    |                                                                                                    |                                                                                                    |                                                                                                    |                              |                                                                                                    |                                                                                                    |
| Activate wind<br>to state and<br>the state and<br>the sta                                                                                                    |                                                                                                    |                                                                                                    |                                                                                                    |                              |                                                                                                    |                                                                                                    |
| CPUST VALUADIO       Sector Sector         Properties to search       CPUST VALUADIO         CPUST VALUADIO       Enternational Valuadio         CPUST VALUADIO       Enternational Valuadio         CPUST VALUADIO       Enternational Valuadio         CPUST VALUADIO       Enternational Valuadio         CPUST VALUADIO       Enternational Valuadio         CPUST VALUADIO       Enternational Valuadio         CPUST VALUADIO       Enternational Valuadio         CPUST VALUADIO       Enternational Valuadio         CPUST VALUADIO       Enternational Valuadio         Valuadio       Enternational Valuadio         Valuadio       Enternational Valuadio         Valuadio       Enternational Valuadio         Valuadio       Enternational Valuadio         Valuadio       Enternational Valuadio         Valuadio       Enternational Valuadio         Valuadio       Enternational Valuadio         Valuadio       Enternational Valuadio         Valuadio       Enternational Valuadio         Valuadio       Enternational Valuadio         Valuadio       Enternational Valuadio         Valuadio       Enternational Valuadio         Valuadio       Enternational Valuadio         Valuadio                                                                                                    | TO FIND:                                                                                                    |                                                                                                    |                                                                                                    |                              |                                                                                                    |                                                                                                    |
| Careed working of the second of the second o                                                                                                    |                                                                                                    |                                                                                                    |                                                                                                    |                              | Activate Windows                                                                                                    |                                                                                                    |
| Type heret to search     Type heret to search     Type heret     Type heret to search     Type heret     Type heret                                                                                                    |                                                                                                    |                                                                                                    |                                                                                                    |                              |                                                                                                    | Windows:                                                                                                    |
| CILCULERCE                                                                                                    | OF33 4244 WORDS TOP                                                                                                    |                                                                                                    |                                                                                                    |                              |                                                                                                    | 11 March 11 March 11 March 12 March 12 |
| CILCULES<br>CONTROL DE LA CONTROL DE LA CONTRO                                                                                                    | ,P Type here to search                                                                                                    | 🖽 🔚 🍠 🔕 🤮                                                                                                    | 💼 🎯 🖸 🖂 🤅                                                                                                    | 3 🛋 👗 🖻                      | ^ ∰ ■ 0                                                                                                    | 1144 PM<br>11-Dec-20                                                                                                    |
| Image: Compare the Water of Product Action of Product Action of Addition       Provide the Water of Product Action of Addition         Image: Compare the Water of Product Action of Product Action of Addition       Provide the Product Action of Product Action of Addition         Image: Compare the Water of Product Action of Product Action of Addition       Provide the Product Action of Addition         Image: Compare the Water of Product Action of Addition       Provide the Product Action of Addition         Image: Compare the Water of Addition       Provide the Product Action of Addition         Image: Compare the Water of Addition       Provide the Product Action of Addition         Image: Compare the Water of Addition       Provide the Product Action of Addition         Image: Compare the Water of Addition       Provide the Product Action of Addition         Image: Compare the Water of Addition       Provide the Product Action of Addition         Image: Compare the Water of Addition       Provide the Product Action of Addition         Image: Compare the Water of Addition       Provide the Product Action of Addition         Image: Compare the Water of Addition       Product Action of Addition         Image: Compare the Water of Addition       Product Addition         Image: Compare the Water of Addition       Product Addition         Image: Compare the Water of Addition       Product Addition         Image: Commone the Water of Addition       Product Addit                                                                                                    |                                                                                                    |                                                                                                    |                                                                                                    |                              |                                                                                                    |                                                                                                    |
| Image: Converter Status       Image: Converter Status       Image: Converter Status <th>LL CHECK</th> <th></th> <th><math>C \vee</math></th> <th></th> <th></th> <th></th>                                                                                                    | LL CHECK                                                                                                    |                                                                                                    | $C \vee$                                                                                                    |                              |                                                                                                    |                                                                                                    |
| INDE       INDE                                                                                                    |                                                                                                    | Starting the Windows - V                                                                                                    | first product to the second second                                                                                                    |                              | 7 (8)                                                                                                    | - 5                                                                                                    |
| Control Dearwork Weit hundre Language New Deter Provide Visige Dearworks Part Control Africe Dearge Compare New Deter Provide Compare New Deter Provide Compare New Deter Prov                                                                                                    | HOME INSERT DESIGN PAGELAVOUT                                                                                                    |                                                                                                    |                                                                                                    |                              |                                                                                                    |                                                                                                    |
| A Define Desaurs Word Pandale Lunguage New Define Person Nacional Accept Reget Compare Longet Desaurs Pane - Accept Reget Compare Longet Net to the big the base of the base of the base o                                                                                                    | Findline Wareful Rescint Workerstands                                                                                                    | REFERENCES MAILINGS REVIEW VIEW                                                                                                    | Kote (Product Accimition Fame)                                                                                                    |                              |                                                                                                    | 545                                                                                                    |
| Preding Language Cannocht Backing & Diages Cannocht Spelling<br>Spelling<br>Spelling<br>Yy<br>gene with an example of the second of the second of                                                                                                    |                                                                                                    | 🐂 Xa Ka Ra 🔁 🥅 💽                                                                                                    | 🗎 Simple Markup 🔹 🎲 🕞                                                                                                    |                              |                                                                                                    | 54                                                                                                    |
| Image: Image:                                                                                                    | Cefine Thesaurus Word Translate Language                                                                                                    |                                                                                                    | Simple Markup *                                                                                                    | Next Compare Flock           | Restrict                                                                                                    | 59                                                                                                    |
| To     FROM   Xxx,   Xxx,   TO        FITHE>                 FROM   Xxx,   TO          FROM   Xxx,   TO                          FROM   Xxx,   TO                                                                                                    Withen end   with end end   with end end   with end end   with end end   with end end   with end end   with end end   with end end    with end end   <                                                                                                    | A Define Thesaurus Word<br>Count Thesaurus Count                                                                                                    | New bittle freedous field Comments                                                                                                    | Show Markup *                                                                                                    | Next Compare Flock           | Restrict<br>Editing                                                                                                    | 519                                                                                                    |
| Image: Second and the second and the second and th                                                                                                    | A Define Thesaurus Word<br>Count Thesaurus Count                                                                                                    | New bittle freedous field Comments                                                                                                    | Show Markup *                                                                                                    | Next Compare Flock           | Restrict<br>Editing<br>et                                                                                                    |                                                                                                    |
| FROM         Xxx,         With         With         With         With         With         With         With         With         With         With         With         With         With         With         With         With         With         With         With         With         With         With op rowides a powerful way to help you prove your point. When you click Online Video, you can paste in the embed code for the video you want to add. You can also type a keyword to search online for the video you want to add. You can also type a keyword to search online for the video you want to add. You can also type a keyword to search online for the video you want to add. You can also type a keyword to search online for the video you want to add. You can also type a keyword to search online for the video you want to add. You can also type a keyword to search online for the video you want to add. You can also type a keyword to search online for the video you want to add. You can also type a keyword to search online for the video you want to add. You can also type a keyword to search online for the video you want to add. You can also type a keyword to search online for the video you want to add. You can also type a keyword to search online for the video you want to add. You can also type a keyword to search online for the video you want to add. You can also type a keyword to search online for the                                                                                                    | Bolefine Thesaurus World<br>Proofing Language Control<br>Proofing Xxx,<br>Yys                                                                                                    | New bittle freedous field Comments                                                                                                    | Simple Markup ************************************                                                                                                    | Next Compare Flock           | Restrict<br>Editing<br>et<br>Spelling                                                                                                    |                                                                                                    |
| FROM<br>Xxx,<br>WW<br>TO<br>Nor<br>Change Al<br>We re not showing definitions because you'r<br>offine.<br>We'r inst showing definitions because you'r<br>offine.<br>We'r inst showing definitions because you'r<br>offine.<br>We'r inst showing definitions because you'r<br>offine.<br>We'r inst showing definitions because you'r<br>offine.<br>We'r inst showing definitions because you'r<br>offine.<br>Wideo provides a powerful way to help you prove your point. When you click Online Video, you can<br>paste in the embed code for the video you want to add. You can also type a keyword to search online for<br>the video that best fits your document.<br>De her her wideo you want to add. You can also type a keyword to search online for<br>the video that best fits your document.                                                                                                    | ABC ABC ABC ACC ACC ACC ACC ACC ACC ACC                                                                                                    | New Delete Providus Heat Show Comments<br>Comments<br>Comments                                                                                                    | Simple Markup ************************************                                                                                                    | Next Compare Flock           | Restrict<br>Eding<br>et<br>Spelling<br>Yyy                                                                                                    |                                                                                                    |
| IO       Yei 4         We re not thowing definition because you'r         william         william                                                                                                    | ABC ABC ABC ACC ACC ACC ACC ACC ACC ACC                                                                                                    | New Delete Providus Heat Show Comments<br>Comments<br>Comments                                                                                                    | Simple Markup ************************************                                                                                                    | Next Compare Flock           | Restrict<br>Editing<br>Spelling<br>Yyy<br>Lynore Ignore All dd                                                                                                    |                                                                                                    |
| IO       Yei 4         We re not thowing definition because you'r         william         william                                                                                                    | ABC ABC ABC ACC ACC ACC ACC ACC ACC ACC                                                                                                    | New Delete Providue Next Show Delete Providue Next Comments Owinges - Comments                                                                                                    | Simple Markup ************************************                                                                                                    | Next Compare Flock           | Restrict<br>Edding<br>ct<br>Spelling<br>Yyy<br>Ignore All <u>ac</u><br>Yes<br>My                                                                                                    |                                                                                                    |
| IO       Yei 4         We re not thowing definition because you'r         william         william                                                                                                    | ABC ABC ABC ACC ACC ACC ACC ACC ACC ACC                                                                                                    | New Delete Providue Next Show Delete Providue Next Comments Owinges - Comments                                                                                                    | Simple Markup ************************************                                                                                                    | Next Compare Flock           | Restrict<br>Edding<br>ct<br>Spelling<br>Yyy<br>Ignore Ignore All Ar<br>My<br>By                                                                                                    |                                                                                                    |
| IO       Yei         IO       We re not showing definition because your office.         will it it it it it it it it it it it it it                                                                                                    | ABC ABC ABC ACC ACC ACC ACC ACC ACC ACC                                                                                                    | New Delete Providue Next Show Delete Providue Next Comments Owinges - Comments                                                                                                    | Simple Markup ************************************                                                                                                    | Next Compare Flock           | Restrict<br>Edding<br>et<br>Spelling<br>Yyy<br>Ignore Ignore All Az<br>Yes<br>My<br>Up<br>Ky                                                                                                 |                                                                                                    |
| IO       We re not showing definition because you'         offine.       offine.         array and array and array and array and array array arra                                                                                                    | ABC ABC ABC ABC ABC ABC ABC ABC ABC ABC                                                                                                    | New Delete Providue Next Show Delete Providue Next Comments Owinges - Comments                                                                                                    | Simple Markup ************************************                                                                                                    | Next Compare Flock           | Retrict<br>Edding<br>Vyy<br>Ignore Ignore All Av<br>Ve<br>My<br>By<br>KY<br>NV                                                                                                    |                                                                                                    |
| artitle» artitle» artitle» artitle» artitle» artitle» artitle» artitle» b) define artitle» b) define artitle» b) define artitle» b) define artitle» b) define artitle» b) define b) define <p< td=""><td>A Define Thesaurus Word<br/>breeting Tannatate Language<br/>threeting Language<br/>A Define Thesaurus Word<br/>threeting Language<br/>A Define To same the Control of the Control of the C</td><td>New Delete Providue Next Show Delete Providue Next Comments Owinges - Comments</td><td>Simple Markup ************************************</td><td>Next Compare Flock</td><td>Restrict<br/>Edding<br/>Vyy<br/>Ignore Ignore All &amp;<br/>My<br/>By<br/>KV<br/>NV<br/>NV<br/>Change Change All</td><td></td></p<> | A Define Thesaurus Word<br>breeting Tannatate Language<br>threeting Language<br>A Define Thesaurus Word<br>threeting Language<br>A Define To same the Control of the Control of the C                                                                                                    | New Delete Providue Next Show Delete Providue Next Comments Owinges - Comments                                                                                                    | Simple Markup ************************************                                                                                                    | Next Compare Flock           | Restrict<br>Edding<br>Vyy<br>Ignore Ignore All &<br>My<br>By<br>KV<br>NV<br>NV<br>Change Change All                                                                                          |                                                                                                    |
| «First_Name»<br>«Last_Name»<br>«GreetingLine»<br>Video provides a powerful way to help you prove your point. When you click Online Video, you can<br>paste in the embed code for the video you want to add. You can also type a keyword to search online for<br>the video that best fits your document.<br>Infisit_1044250000005_12<br>On the base to add. The provide the search of the video to add. The provide the search on the search of the video that best fits your document.<br>Infisit_1044250000005_12<br>Infisit_104425000005_12<br>Infisit_104425000005_12<br>Infisit_104425000005_12<br>Infisit_104425000005_12<br>Infisit_104425000005_12<br>Infisit_10442500005_12<br>Infisit_10442500005_12<br>Infisit_10442500005_12<br>Infisit_10442500005_12<br>Infisit_1044250005_12<br>Infisit_1044250005_12<br>Infisit_104450005_12<br>Infisit_104450005_12<br>Infisit_104450005_12<br>Infisit_104450005_12<br>Infisit_10450005_12<br>Infisit_10445                                                                                                    | A Define Thesaurus Word<br>breeting Tannatate Language<br>breeting Language<br>Transtate Language<br>A Define Thesaurus 20<br>Court<br>breeting Tannatate Language<br>Tannatate Language<br>Court<br>Tannatate Language<br>Court<br>Tannatate Language<br>Tannatate Language<br>Court<br>Tannatate Language<br>Court<br>Tannatate Language<br>Court<br>Tannatate Language<br>Court<br>Tannatate Language<br>Tannatate Language<br>Court<br>Tannatate Language<br>Court<br>Tannatate Language<br>Court<br>Tannatate Language<br>Tannatate Language<br>Tannat                                                                                                    | New Delete Providue Next Show Delete Providue Next Comments Owinges - Comments                                                                                                    | Simple Markup ************************************                                                                                                    | Next Compare Flock           | Restrict<br>Edding<br>ct<br>Spelling<br>Yyy<br>Ignore All Ac<br>My<br>By<br>Ky<br>Ky<br>Ky<br>Ky<br>Yei 4                                                                                    | - ,<br>14                                                                                                    |
| «Last_Name» «GreetingLine» Video provides a powerful way to help you prove your point. When you click Online Video, you can paste in the embed code for the video you want to add. You can also type a keyword to search online for the video that best fits your document.                                                                                                    | A Define Thesaurus Word<br>breeting Tannatate Language<br>breeting Language<br>Transtate Language<br>A Define Thesaurus 20<br>Court<br>breeting Tannatate Language<br>Tannatate Language<br>Court<br>Tannatate Language<br>Court<br>Tannatate Language<br>Tannatate Language<br>Court<br>Tannatate Language<br>Court<br>Tannatate Language<br>Court<br>Tannatate Language<br>Court<br>Tannatate Language<br>Tannatate Language<br>Court<br>Tannatate Language<br>Court<br>Tannatate Language<br>Court<br>Tannatate Language<br>Tannatate Language<br>Tannat                                                                                                    | New Delete Providue Next Show Delete Providue Next Comments Owinges - Comments                                                                                                    | Simple Markup ************************************                                                                                                    | Next Compare Flock           | Retrict<br>Edding<br>ct<br>Spelling<br>Yyy<br>Ignore Ignore All Ar<br>We<br>Wy<br>KY<br>NY<br>Change Change All<br>Yei 4<br>We're not showing definitions                                    | - 1<br>14                                                                                                    |
| «GreetingLine»<br>Video provides a powerful way to help you prove your point. When you click Online Video, you can<br>paste in the embed code for the video you want to add. You can also type a keyword to search online for<br>the video that best fits your document.                                                                                                    | A Define Thesaurus Word<br>breeting Language<br>breeting Language<br>Translate Language<br>Language<br>Control Language<br>Control L                                                                                                    | New Delete Providue Next Show Delete Providue Next Comments Owinges - Comments                                                                                                    | Simple Markup ************************************                                                                                                    | Next Compare Flock           | Retrict<br>Edding<br>ct<br>Spelling<br>Yyy<br>Ignore Ignore All Ar<br>We<br>Wy<br>KY<br>NY<br>Change Change All<br>Yei 4<br>We're not showing definitions                                    | - ,<br>14                                                                                                    |
| Video provides a powerful way to help you prove your point. When you click Online Video, you can<br>paste in the embed code for the video you want to add. You can also type a keyword to search online for<br>the video that best fits your document.                                                                                                    | A Define Thesaurus Word<br>breeting Language<br>breeting Language<br>breeting Language<br>1<br>1<br>1<br>1<br>1<br>1<br>1<br>1<br>1<br>1<br>1<br>1<br>1                                                                                                    | New Delete Providue Next Show Delete Providue Next Comments Owinges - Comments                                                                                                    | Simple Markup ************************************                                                                                                    | Next Compare Flock           | Retrict<br>Edding<br>ct<br>Spelling<br>Yyy<br>Ignore Ignore All Ar<br>We<br>Wy<br>KY<br>NY<br>Change Change All<br>Yei 4<br>We're not showing definitions                                    | ta                                                                                                    |
| Video provides a powerful way to help you prove your point. When you click Online Video, you can<br>paste in the embed code for the video you want to add. You can also type a keyword to search online for<br>the video that best fits your document.                                                                                                    | A Define Thesaurus Word<br>breeting Language<br>breeting Language<br>breeting Language<br>1<br>1<br>1<br>1<br>1<br>1<br>1<br>1<br>1<br>1<br>1<br>1<br>1                                                                                                    | New Delete Providue Next Show Delete Providue Next Comments Owinges - Comments                                                                                                    | Simple Markup ************************************                                                                                                    | Next Compare Flock           | Retrict<br>Edding<br>ct<br>Spelling<br>Yyy<br>Ignore Ignore All Ar<br>We<br>Wy<br>KY<br>NY<br>Change Change All<br>Yei 4<br>We're not showing definitions                                    | - ,<br>14                                                                                                    |
| the video that best fits your document.                                                                                                    | A Define Thesaurus Word<br>breching Language<br>breching Language<br>Court Yes<br>breching Language<br>Provide to match<br>Court Yes<br>Breching Language<br>Provide to match<br>Court<br>State<br>Provide to match<br>Court<br>State<br>Court<br>State<br>State<br>Court<br>State<br>State<br>Court<br>State<br>State | New Diete Product Ned Show Tool Tool or the comments Obarges - Comments Obarges - Comments Obarges - Comments                                                                                                    | Simple Makup *<br>Snaw Makup *<br>Previewing Pane<br>hacking to the set<br>that the set<br>that the set<br>that the set<br>that the set<br>that the set<br>the set<br>th | Next Compare Flock           | Retrict<br>Edding<br>ct<br>Spelling<br>Yyy<br>Ignore Ignore All Ar<br>We<br>Wy<br>KY<br>NY<br>Change Change All<br>Yei 4<br>We're not showing definitions                                    | - ,<br>14                                                                                                    |
|                                                                                                    | A Define Thesaurus Word<br>breeting Language<br>breeting Language<br>Court<br>breeting Language<br>To<br>NEW MARK CO<br>Court<br>breeting Language<br>To<br>New Mark Co<br>Court<br>breeting Language<br>To<br>Court<br>breeting Language<br>Court<br>SXXX,<br>YXX<br>TO<br>Court<br>First_Name»<br>Last_Name»<br>Last_Name»<br>Video provides a powerful way to he                                                                                                    | New Diete Product Neet Show Tack                                                                                                    | Simple Madup<br>Shaw Madup<br>Previewing Pane<br>hacking<br>Chang<br>Attract Veries<br>Chang<br>Attract Veries<br>Cha                                                                                                    | Next Compare Not Compare Not | Retrict<br>Edding<br>ct<br>Spelling<br>Yyy<br>Ignore Ignore All Ar<br>We<br>Wy<br>KY<br>NY<br>Change Change All<br>Yei 4<br>We're not showing definitions                                    | ta                                                                                                    |
|                                                                                                    | A Define Thesaurus Word<br>breeting<br>breeting<br>b                                                                                                    | New Diete Providu Next Sho Dunges Comments Ownges Comments                                                                                                    | Simple Madup<br>Shaw Madup<br>Previewing Pane<br>hacking<br>Chang<br>Attract Veries<br>Chang<br>Attract Veries<br>Cha                                                                                                    | for                          | Restrict<br>Edding<br>ct<br>Spelling<br>Yyy<br>Ignore Ignore All Ad<br>My<br>By<br>Wy<br>Wy<br>NY<br>Change Change All<br>Yei &<br>We're not showing definitions<br>offline.                 | td<br>besause you?                                                                                                    |
|                                                                                                    | ABC ABC ABC ABC ABC ABC ABC ABC ABC ABC                                                                                                    | New Diete Providu Next Sho Dunges Comments Ownges Comments                                                                                                    | Simple Madup<br>Shaw Madup<br>Previewing Pane<br>hacking<br>Chang<br>Attract Veries<br>Chang<br>Attract Veries<br>Cha                                                                                                    | for                          | Retrict<br>Edding<br>ct<br>Spelling<br>Vyy<br>Ignore Agnore All Ac<br>My<br>By<br>KY<br>NY<br>Change Change Ag<br>Viel 4<br>We're not showing definitions<br>offline.                        | td<br>besause you'r                                                                                                    |
|                                                                                                    | ABC ABC ABC ABC ABC ABC ABC ABC ABC ABC                                                                                                    | New Diste Product New Show Danges Tack                                                                                                    | Smyle Mahop<br>Shou Mahop<br>Reversing Pan<br>Incking                                                                                                    | for                          | Restrict<br>Edding<br>ct<br>Spelling<br>Yyy<br>Ignore Ignore All (A<br>My<br>By<br>Wy<br>NY<br>NY<br>Change Change All<br>Yei (A<br>Woffine, Change All<br>Yei (A<br>Woffine, States)        | td<br>besaute you't                                                                                                    |
|                                                                                                    | ABC ABC ABC ABC ABC ABC ABC ABC ABC ABC                                                                                                    | New Diste Product New Show Danges Tack                                                                                                    | Smyle Mahop<br>Shou Mahop<br>Reversing Pan<br>Incking                                                                                                    | for                          | Retrict<br>Edding<br>ct<br>Spelling<br>Vyy<br>gnoc gnoc Al de<br>My<br>By<br>KY<br>NY<br>Change Change Al<br>Viel 4<br>We're not showing definitions<br>offline.<br>English [[Inited States] | terance you't                                                                                                    |
|                                                                                                    | ABC ABC ABC ABC ABC ABC ABC ABC ABC ABC                                                                                                    | New Diste Product New Show Danges Tack                                                                                                    | Smyle Mahop<br>Shou Mahop<br>Reversing Pan<br>Incking                                                                                                    | for                          | Retrict<br>Edding<br>ct<br>Spelling<br>Vyy<br>gnoc gnoc Al de<br>My<br>By<br>KY<br>NY<br>Change Change Al<br>Viel 4<br>We're not showing definitions<br>offline.<br>English [[Inited States] | terance you'r                                                                                                    |
|                                                                                                    | ABC ABC ABC ABC ABC ABC ABC ABC ABC ABC                                                                                                    | New Diste Product New Show Danges Tack                                                                                                    | Smyle Mahop<br>Shou Mahop<br>Reversing Pan<br>Incking                                                                                                    | for                          | Retrict<br>Edding<br>ct<br>Spelling<br>Vyy<br>gnoc gnoc Al de<br>My<br>By<br>KY<br>NY<br>Change Change Al<br>Yei 4<br>We're not showing definitions<br>offline.<br>English [[Inited States]  | besaure you're                                                                                                    |
|                                                                                                    | ABC ABC ABC ABC ABC ABC ABC ABC ABC ABC                                                                                                    | New Diste Product New Show Danges Tack                                                                                                    | Smyle Mahop<br>Shou Mahop<br>Reversing Pan<br>Incking                                                                                                    | for                          | Retrict<br>Edding<br>ct<br>Spelling<br>Vyy<br>gnoc gnoc Al de<br>My<br>By<br>KY<br>NY<br>Change Change Al<br>Yei 4<br>We're not showing definitions<br>offline.<br>English [[Inited States]  | terance you't                                                                                                    |
|                                                                                                    | ABC ABC ABC ABC ABC ABC ABC ABC ABC ABC                                                                                                    | New Diste Product New Show Danges Tack                                                                                                    | Smyle Mahop<br>Shou Mahop<br>Reversing Pan<br>Incking                                                                                                    | for                          | Retrict<br>Edding<br>ct<br>Spelling<br>Vyy<br>gnoc gnoc Al de<br>My<br>By<br>KY<br>NY<br>Change Change Al<br>Yei 4<br>We're not showing definitions<br>offline.<br>English [[Inited States]  | terance you't                                                                                                    |

EX.NO:

### **ADVERTISEMENT:**

### AIM:

### **PROCEDURE:**

**RESULT;** 

Date:

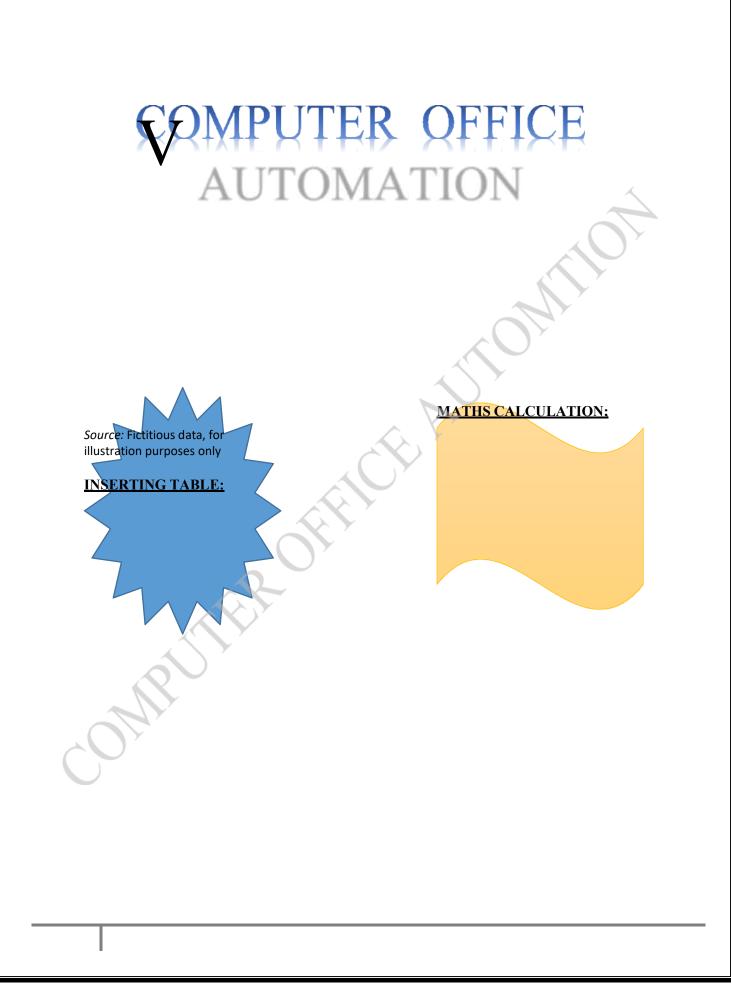

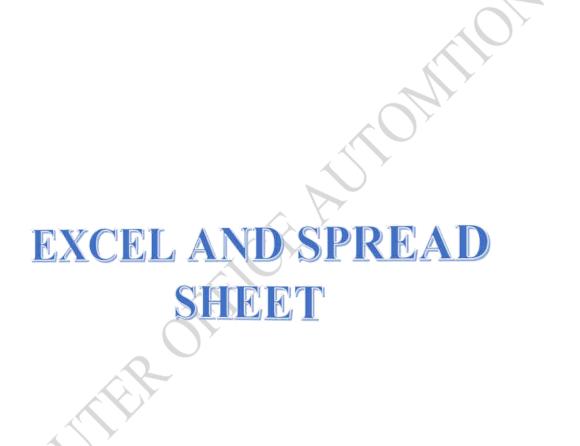

MRUITER

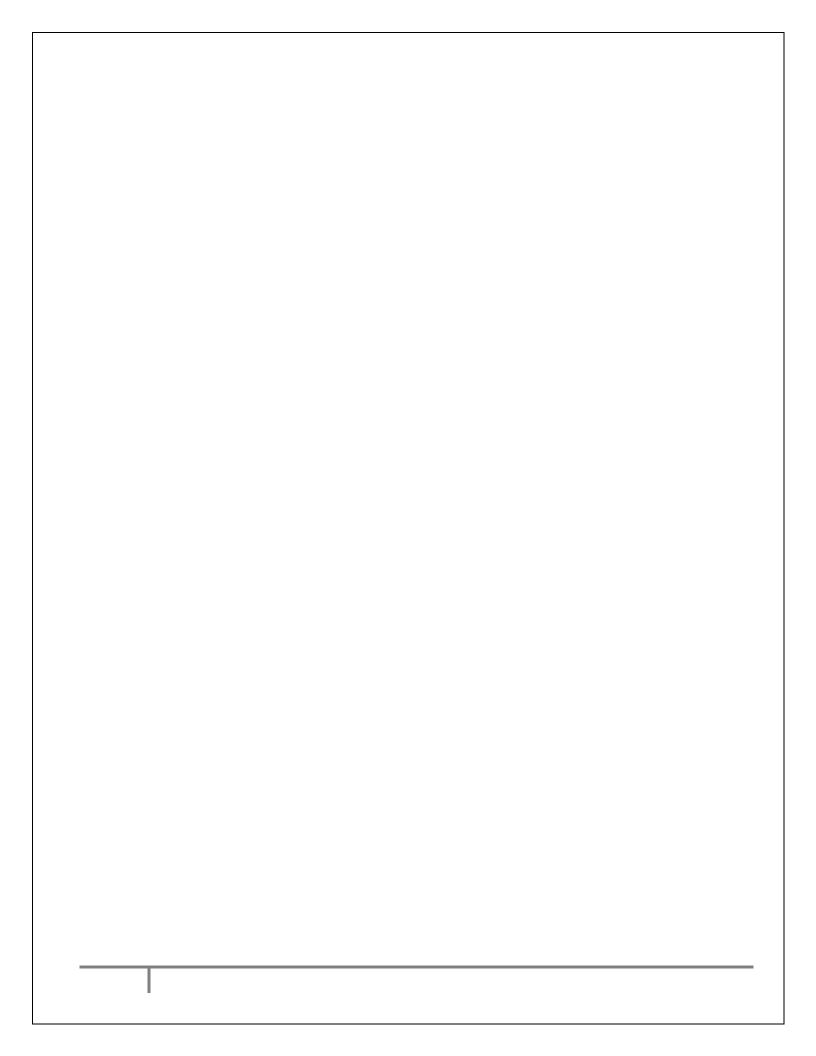

EX.NO;

date:

# **USING FORMULA AND FUNCTIONDATE:** RUTHROUTHCHAUMAN

### AIM:

**TO** CALCULATE MARK

### **PROCEDURE**

**RESULT:** 

MRUS

MARK ARK SHEET

| Orientation Size C | - br H  | ne Numbers * 🖅<br>yphenation * 📑 | Right: 0* | C C Before ( |     |     | Ering' Sent<br>reand - Eactors<br>Arrange | Selection | Align *<br>Genup *<br>Returte * |         |            |                         |
|--------------------|---------|----------------------------------|-----------|--------------|-----|-----|-------------------------------------------|-----------|---------------------------------|---------|------------|-------------------------|
|                    | MARK SI | MARK                             |           | CALCULA      |     |     | Anange                                    | 2         | 0                               |         |            |                         |
| To be              | S.NO    | NAME                             | ENG       | TAM          | SCI | SOC | MAT                                       | RESULT    | TOTAL                           | AVERAGE | GRADE      | RANK                    |
|                    | 1       | ASYHA                            | 100       | 100          | 100 | 70  | 80                                        | PASS      | 450                             | 90      | А          | 1                       |
|                    | 2       | VASUKI                           | 46        | 66           | 51  | 71  | 81                                        | PASS      | 315                             | 63      | В          | 6                       |
|                    | 3       | MOHANA                           | 12        | 12           | 12  | 12  | 82                                        | FAIL      | 130                             | 26      | FAIL       | 8                       |
|                    | 4       | INIYA                            | 48        | 68           | 53  | 43  | 83                                        | PASS      | 295                             | 59      | С          | 8                       |
|                    | 5       | MANO                             | 49        | 69           | 54  | 74  | 84                                        | PASS      | 330                             | 66      | В          | 4                       |
|                    | 6       | BARATHI                          | 50        | 70           | 32  | 75  | 90                                        | PASS      | 317                             | 63.4    | В          | 5                       |
|                    | 7       | JAYA                             | 51        | 56           | 56  | 76  | 86                                        | PASS      | 325                             | 65      | В          | 4                       |
|                    | 8       | MALIKA                           | 52        | 72           | 57  | 77  | 87                                        | PASS      | 345                             | 69      | В          | 3                       |
|                    | 9       | MANI                             | 5         | 73           | 58  | 78  | 88                                        | FAIL      | 302                             | 60.4    | В          | 3                       |
|                    | 10      | DEVIYA                           | 54        | 74           | 59  | 79  | 89                                        | PASS      | 355                             | 71      | В          | 2                       |
|                    |         |                                  |           |              |     |     |                                           | MIN       | 130                             |         |            |                         |
|                    |         |                                  |           |              |     |     |                                           | MAX       | 450                             |         |            |                         |
|                    |         |                                  |           |              |     |     |                                           |           |                                 |         |            |                         |
|                    |         | 1                                | $\sim$    |              |     |     |                                           |           |                                 |         | tivate Win | daws<br>activite Windov |

TOTAL: =SUM(C2:G2) AVERAGE: =AVERAGE(C2:G2) RANK: =RANK(I2,I2:I6,0) GRADE: =IF(H2>400,"A",IF(H2>300,"B",IF(H2>200,"C","FAIL"))) RESULT: = IF(AND(C2>25,D2>25,E2>25,G2>25),"PASS","FAIL")

### FINDING DELEGING, ADDINING, RECORDS, FORMATTING COLUMNS, ROW, MERGING, SPLITTING COLUMS

|                                                                                      | 201 V                                                                                                    | 1. 1.                                                                                                    | fx 66                                                                           |                                                                   |                                                                                                    |                                                                                                    |                                                                        |                                                                         |                                                                                            |                                                       |                                               |                        |            |          |              |       |          |               |                        |    |
|--------------------------------------------------------------------------------------|----------------------------------------------------------------------------------------------------|----------------------------------------------------------------------------------------------------|---------------------------------------------------------------------------------|-------------------------------------------------------------------|----------------------------------------------------------------------------------------------------|----------------------------------------------------------------------------------------------------|------------------------------------------------------------------------|-------------------------------------------------------------------------|--------------------------------------------------------------------------------------------|-------------------------------------------------------|-----------------------------------------------|------------------------|------------|----------|--------------|-------|----------|---------------|------------------------|----|
| A                                                                                    | 8                                                                                                    | c                                                                                                    | Calibri                                                                         | - 11 -                                                            | A' A' S -                                                                                                    | 42.9.7                                                                                                    | H                                                                      | Ŷ.                                                                      | 1                                                                                          | ĸ                                                     | L                                             | м                      | N          | 0        | E.           | Q     | R        | s             | T                      |    |
|                                                                                      | NAMIT                                                                                                    | ENG -                                                                                                    | B 1                                                                             |                                                                   | · · · · ·                                                                                                    |                                                                                                    | PASS                                                                   | 450                                                                     |                                                                                            | GRAD -                                                |                                               |                        |            |          |              |       |          |               |                        |    |
| 1 2                                                                                  | ASYHA<br>VASUKI                                                                                                    | 46                                                                                                    |                                                                                 | .51                                                               | .71                                                                                                    | 81                                                                                                    | PASS                                                                   | 315                                                                     | 90<br>63                                                                                   | A<br>8                                                | 1 6                                           |                        |            |          |              |       |          |               |                        |    |
| 3                                                                                    | MOHANA                                                                                                    | 12                                                                                                    | X Cod                                                                           |                                                                   |                                                                                                    | 82                                                                                                    | FAIL                                                                   | 130                                                                     | 26                                                                                         | FAIL                                                  | 8                                             |                        |            |          |              |       |          |               |                        |    |
| 4                                                                                    | INIVA                                                                                                    | 45                                                                                                    | The Son                                                                         | e.                                                                |                                                                                                    | 83                                                                                                    | PASS                                                                   | 295                                                                     | 59                                                                                         | ¢                                                     | 8                                             |                        |            |          |              |       |          |               |                        |    |
| 5                                                                                    | MANO                                                                                                    | 49                                                                                                    | 🚯 Past                                                                          | e Options:                                                        |                                                                                                    | 84                                                                                                    | PASS                                                                   | 330                                                                     | 66                                                                                         | B                                                     | 4                                             |                        |            |          |              |       |          |               |                        |    |
| 67                                                                                   | BARATHI                                                                                                    | 50<br>51                                                                                                    | ß                                                                               |                                                                   |                                                                                                    | 90<br>86                                                                                                    | PASS                                                                   | 317<br>325                                                              | 63.4<br>65                                                                                 | 8                                                     | 5                                             |                        |            |          |              |       |          |               |                        |    |
| 8                                                                                    | MALIKA                                                                                                    | 52                                                                                                    | Panto                                                                           | special                                                           |                                                                                                    | 87                                                                                                    | PASS                                                                   | 345                                                                     | 69                                                                                         | B                                                     | 1                                             |                        |            |          |              |       |          |               |                        |    |
| 9                                                                                    | MANI                                                                                                    | 5                                                                                                    | Dy Left                                                                         | str.                                                              |                                                                                                    | 88                                                                                                    | FAIL                                                                   | 302                                                                     | 60.4                                                                                       | 8                                                     | 1                                             |                        |            |          |              |       |          |               |                        |    |
| 10                                                                                   | DEAIA                                                                                                    | 54                                                                                                    | hise                                                                            | à.                                                                |                                                                                                    | , 89                                                                                                    | PASS                                                                   | 355                                                                     | 71                                                                                         | B                                                     | 2                                             |                        |            |          |              |       |          |               |                        |    |
|                                                                                      |                                                                                                    |                                                                                                    | Dele                                                                            | te                                                                |                                                                                                    |                                                                                                    | MIN                                                                    | 130                                                                     |                                                                                            |                                                       |                                               |                        |            |          |              |       |          |               |                        |    |
|                                                                                      |                                                                                                    |                                                                                                    | Selec                                                                           | <b>t</b> .                                                        |                                                                                                    | 2                                                                                                    | MAX                                                                    | 450                                                                     |                                                                                            |                                                       |                                               |                        |            |          | 1            |       |          |               |                        |    |
|                                                                                      |                                                                                                    |                                                                                                    | Cita                                                                            | Coglerite                                                         |                                                                                                    |                                                                                                    |                                                                        |                                                                         |                                                                                            |                                                       |                                               |                        |            |          |              |       |          |               |                        |    |
|                                                                                      |                                                                                                    |                                                                                                    | E Quie                                                                          | k Analysia                                                        |                                                                                                    |                                                                                                    |                                                                        |                                                                         |                                                                                            |                                                       |                                               |                        |            |          |              |       |          |               |                        |    |
|                                                                                      |                                                                                                    |                                                                                                    | Sgit                                                                            |                                                                   |                                                                                                    | ¥                                                                                                    |                                                                        |                                                                         |                                                                                            |                                                       |                                               |                        |            |          |              |       |          |               |                        |    |
|                                                                                      |                                                                                                    |                                                                                                    | Filter                                                                          | ć.                                                                |                                                                                                    | 1                                                                                                    |                                                                        |                                                                         |                                                                                            |                                                       |                                               |                        |            |          |              |       |          |               |                        |    |
|                                                                                      |                                                                                                    |                                                                                                    | Table                                                                           | é                                                                 |                                                                                                    |                                                                                                    |                                                                        |                                                                         |                                                                                            |                                                       |                                               |                        |            |          |              |       |          |               |                        |    |
|                                                                                      |                                                                                                    |                                                                                                    | to Inage                                                                        | t Co <u>nstru</u> tion                                            | t                                                                                                    |                                                                                                    |                                                                        |                                                                         |                                                                                            |                                                       |                                               |                        |            |          |              |       |          |               |                        |    |
|                                                                                      |                                                                                                    |                                                                                                    | E Form                                                                          | not Cells                                                         |                                                                                                    |                                                                                                    |                                                                        |                                                                         |                                                                                            |                                                       |                                               |                        |            |          |              |       |          |               |                        |    |
|                                                                                      |                                                                                                    |                                                                                                    | Pick                                                                            | From Drop                                                         | downList,_                                                                                                    |                                                                                                    |                                                                        |                                                                         |                                                                                            |                                                       |                                               |                        |            |          |              |       |          |               |                        |    |
|                                                                                      |                                                                                                    |                                                                                                    | 🖀 Hype                                                                          | erijnik                                                           |                                                                                                    |                                                                                                    |                                                                        |                                                                         |                                                                                            |                                                       |                                               |                        |            |          |              |       |          |               |                        |    |
|                                                                                      |                                                                                                    |                                                                                                    |                                                                                 |                                                                   |                                                                                                    |                                                                                                    |                                                                        |                                                                         |                                                                                            |                                                       |                                               |                        |            |          |              |       |          |               |                        |    |
|                                                                                      |                                                                                                    |                                                                                                    |                                                                                 |                                                                   |                                                                                                    |                                                                                                    |                                                                        |                                                                         |                                                                                            |                                                       |                                               |                        |            |          |              | Activ | ate Wi   | ndows         |                        |    |
|                                                                                      | Sheet1<br>Type here                                                                                                    |                                                                                                    |                                                                                 |                                                                   | 1                                                                                                    | ar ,                                                                                                    | 1 2                                                                    | 0                                                                       | е 🔒                                                                                        |                                                       | 0                                             | • @                    | Ŷ          | 4        |              |       | <b>I</b> | 6             | 1                      | 1  |
| AF                                                                                   | Type here                                                                                                    | to search                                                                                                   | Feed<br>E LAYOUT                                                                | Taxoel (Pre<br>FORMU                                              | stuct Activatio                                                                                               | on Failed)                                                                                                    |                                                                        | C                                                                       | CHART TOOLS                                                                                |                                                       | 3                                             |                        | Ŷ          | 4        | ×] ×         |       | <b>I</b> | () no ()      | ) 324 PM<br>11-Dec-2   | 80 |
|                                                                                      | Type here<br><b>RT</b><br>NOTE INS                                                                                                    | to search<br>ERT PAG                                                                                        |                                                                                 |                                                                   | stuct Activatio                                                                                               | on Failed)                                                                                                    |                                                                        | C                                                                       | CHART TOOLS                                                                                |                                                       | 3                                             |                        | Ń          | <b>A</b> | ( <b>1</b> × |       | <b>I</b> | () no ()      | ) 324 PM<br>11-Dec-2   | 80 |
|                                                                                      | Type here<br>Type here<br>T<br>T<br>T<br>T<br>T<br>T<br>T<br>T<br>T<br>T<br>T<br>T<br>T                                                                                                    | ERT PAG                                                                                                    | E LAVOUT                                                                        | FORMU                                                             | shirt Astronom<br>LAS DAW                                                                                     | on Failed)<br>6. REV<br>G                                                                                                    | iew vier<br>H                                                          | v DESIG                                                                 | CHART TOOLS<br>SN FORMA                                                                    | τ,                                                    | ) <b>Y</b>                                    | 4 6                    | N N        | 0        | 2 X          |       | <b>I</b> | () no ()      | ) 324 PM<br>11-Dec-2   | 80 |
|                                                                                      | Type here Type here T T T T T T T T T T T T T T T T T T                                                                                                    | ERT PAC                                                                                                    | E LAVOUT                                                                        | FORMU<br>E<br>SCI -                                               | Adda Activation<br>(AS DATA<br>F<br>SOC +                                                                     | G                                                                                                    | ew view<br>H<br>Resout •                                               | V DESC                                                                  | CHART TOOLS<br>SN FORMA                                                                    | T,<br>K<br>GRAD •                                     | L L                                           | 4 6                    |            |          |              |       | ~        |               | ) 324 РМ<br>) 11-Dec-2 | 80 |
|                                                                                      | Type here<br>Type here<br>T<br>T<br>T<br>T<br>T<br>T<br>T<br>T<br>T<br>T<br>T<br>T<br>T                                                                                                    | ERT PAG                                                                                                    | E LAVOUT                                                                        | FORMU                                                             | shirt Astronom<br>LAS DAW                                                                                     | on Failed)<br>6. REV<br>G                                                                                                    | iew vier<br>H                                                          | v DESIG                                                                 | CHART TOOLS<br>SN FORMA                                                                    | τ,                                                    | ) <b>Y</b>                                    | 4 6                    |            |          |              |       | ~        |               | ) 324 РМ<br>) 11-Dec-2 | 80 |
| AF<br>1 5<br>1 4<br>1 2<br>2                                                         | Type here<br>Type here<br>Type here | to search<br>ERT PAG<br>C<br>LING -<br>100<br>46<br>12                                                      | E LAYOUT<br>D<br>TAM +<br>100<br>66<br>12                                       | E<br>SCI +<br>100<br>51<br>12                                     | stuct Actrosoft<br>LAS DAV<br>50C +<br>70<br>71<br>12                                                         | G<br>MAX REV<br>G<br>NAX *<br>80<br>81<br>82                                                                                                    | H<br>RESUL *<br>PASS<br>FAIL                                           | 1<br>107A -<br>450<br>315<br>130                                        | AVERAG -<br>50<br>53<br>25                                                                 | K<br>GRAD -<br>A<br>FAIL                              | 1<br>IANE -<br>1<br>6<br>8                    | 4 6                    |            |          |              |       | ~        |               | ) 324 РМ<br>) 11-Dec-2 | 80 |
| AF<br>+ 5<br>+<br>1<br>A<br>NO +<br>1<br>2<br>3<br>4                                 | Type here<br>Type here<br>Type here | to search<br>ERT PAG<br>C<br>LING -<br>100<br>46<br>12<br>48                                                | E LAYOUT<br>D<br>TAM +<br>100<br>66<br>12<br>68                                 | E<br>501 -<br>100<br>51<br>12<br>53                               | duct Activation           F           SOC +           70           12           43                            | G<br>80<br>81<br>82<br>83                                                                                                    | H<br>RESUL +<br>PASS<br>FAIL<br>PASS                                   | v DESC<br>1<br>107A -<br>450<br>315<br>130<br>295                       | AVERAG +<br>90<br>63<br>25<br>59                                                           | T<br>GRAD -<br>A<br>B<br>FAIL<br>C                    | l<br>IANI *<br>I<br>6<br>8<br>8               | 4 6                    |            |          |              |       | ~        |               | ) 324 РМ<br>) 11-Dec-2 | 80 |
| AF<br>+ *><br>1<br>A<br>NO *<br>1<br>2<br>3                                          | Type here<br>Type here<br>Type here | to search<br>ERT PAG<br>C<br>LING -<br>100<br>46<br>12                                                      | E LAYOUT<br>D<br>TAM +<br>100<br>66<br>12                                       | E<br>SCI +<br>100<br>51<br>12                                     | stuct Actrosoft<br>LAS DAV<br>50C +<br>70<br>71<br>12                                                         | G<br>MAX REV<br>G<br>NAX *<br>80<br>81<br>82                                                                                                    | H<br>RESUL *<br>PASS<br>FAIL                                           | 1<br>107A -<br>450<br>315<br>130                                        | AVERAG -<br>50<br>53<br>25                                                                 | K<br>GRAD -<br>A<br>FAIL                              | 1<br>IANE -<br>1<br>6<br>8                    | 4 6                    |            |          |              |       | ~        |               | ) 324 РМ<br>) 11-Dec-2 | 80 |
| AF<br>+ 5<br>+<br>1<br>-<br>-<br>-<br>-<br>-<br>-<br>-<br>-<br>-<br>-<br>-<br>-<br>- | Type here<br>Type here<br>Type here | to search<br>ERT PAC<br>C<br>LING -<br>100<br>46<br>12<br>48<br>49<br>50<br>51                              | E LAYDUT<br>D<br>TAM -<br>100<br>56<br>12<br>68<br>69<br>70<br>56               | E<br>501 *<br>100<br>51<br>12<br>53<br>54<br>32<br>56             | duct Actreation<br>F<br>SOC +<br>71<br>12<br>43<br>74<br>75<br>75<br>76                                       | G<br>G<br>NUAT<br>80<br>81<br>82<br>83<br>84<br>90<br>86                                                                                                    | H<br>RESUL *<br>PASS<br>FAIL<br>PASS<br>PASS                           | v DESC<br>1<br>1074 -<br>450<br>315<br>130<br>255<br>330                | J<br>AVERAG -<br>90<br>63<br>26<br>59<br>66<br>63,4                                        | K<br>GRAD -<br>A<br>B<br>FAIL<br>C<br>B<br>B<br>B     | L<br>IANI -<br>I<br>6<br>8<br>8<br>4          | 4 6                    | N          |          |              |       | ~        |               | ) 324 РМ<br>) 11-Dec-2 | 80 |
| AF<br>+ 5<br>+<br>1<br>-<br>-<br>-<br>-<br>-<br>-<br>-<br>-<br>-<br>-<br>-<br>-<br>- | Type here<br>Type here<br>Type here | to search<br>ERT PAC<br>C<br>LING -<br>100<br>46<br>12<br>48<br>49<br>50<br>51<br>52                        | E LAYOUT<br>D<br>TAM *<br>100<br>66<br>12<br>68<br>69<br>70<br>56<br>72         | E<br>501 +<br>100<br>51<br>12<br>53<br>54<br>32<br>56<br>57       | elut Activenti<br>(AS 0A0<br>500C +<br>70<br>71<br>12<br>43<br>74<br>43<br>74<br>75<br>75<br>77<br>77         | G<br>80<br>81<br>82<br>83<br>84<br>90<br>86<br>87                                                                                                    | H<br>H<br>PASS<br>FAIL<br>PASS<br>FAIL<br>PASS<br>PASS<br>PASS<br>PASS | v DESC<br>1<br>1074 -<br>450<br>315<br>130<br>255<br>330                | J<br>AVERAG -<br>90<br>63<br>26<br>59<br>66<br>63,4                                        | T<br>GRAD +<br>A<br>FAIL<br>C<br>B                    | L<br>IANI -<br>I<br>6<br>8<br>8<br>4          | 4 6                    | N          | Ó.       |              |       | ~        |               | ) 324 РМ<br>) 11-Dec-2 | 80 |
| AF<br>1<br>4<br>5<br>6<br>7                                                          | Type here<br>Type here<br>Type here | to search<br>ERT PAC<br>C<br>LING -<br>100<br>46<br>12<br>48<br>49<br>50<br>51                              | E LAYDUT<br>D<br>TAM -<br>100<br>56<br>12<br>68<br>69<br>70<br>56               | E<br>501 *<br>100<br>51<br>12<br>53<br>54<br>32<br>56             | duct Actreation<br>F<br>SOC +<br>71<br>12<br>43<br>74<br>75<br>75<br>76                                       | G<br>80<br>81<br>82<br>83<br>84<br>90<br>86<br>87<br>88<br>89<br>85<br>89<br>85<br>89<br>85<br>88<br>80<br>86<br>87<br>88<br>86<br>87<br>88<br>86<br>87<br>88<br>86<br>87<br>88<br>86<br>87<br>88<br>86<br>86<br>86<br>86<br>86<br>86<br>86<br>86<br>86<br>86<br>86<br>86                                                                                                    | H<br>RESUL -<br>PASS<br>PASS<br>PASS<br>PASS<br>PASS<br>PASS           | v DESC<br>1<br>1074 -<br>450<br>315<br>130<br>255<br>330                | J<br>AVERAG -<br>90<br>63<br>26<br>59<br>66<br>63,4                                        | K<br>GRAD -<br>A<br>B<br>FAIL<br>C<br>B<br>B<br>B     | L<br>IANI -<br>I<br>6<br>8<br>8<br>4          | 4 6                    | N          | Ō        |              |       | ~        |               | ) 324 РМ<br>) 11-Dec-2 | 80 |
| AF<br>1<br>1<br>1<br>2<br>3<br>4<br>5<br>6<br>7<br>8<br>9                            | Type here<br>Type here<br>Type here | to search<br>ERT PAO<br>C<br>ING -<br>100<br>46<br>12<br>48<br>49<br>50<br>51<br>51<br>52<br>52<br>52<br>52 | E LAYOUT<br>D<br>TAMA *1<br>100<br>56<br>12<br>68<br>69<br>70<br>56<br>72<br>73 | E<br>Sci -<br>100<br>51<br>12<br>53<br>54<br>32<br>56<br>57<br>58 | dut Actesti<br>(AS 0AU<br>50C +<br>70<br>71<br>12<br>43<br>74<br>75<br>75<br>75<br>75<br>75<br>75<br>75<br>78 | G<br>G<br>MAAT *<br>80<br>81<br>82<br>83<br>84<br>90<br>96<br>87<br>88<br>85<br>86<br>87<br>88<br>85<br>86<br>87<br>88<br>80<br>82<br>80<br>80<br>80<br>80<br>80<br>81<br>80<br>80<br>81<br>80<br>80<br>81<br>80<br>80<br>81<br>80<br>81<br>81<br>81<br>81<br>81<br>81<br>81<br>81<br>81<br>81<br>81<br>81<br>81                                                                                                    | H<br>RESUL +<br>PASS<br>PASS<br>PASS<br>PASS<br>PASS                   | v DESC<br>1<br>1074 -<br>450<br>315<br>130<br>255<br>330                | J<br>AVERAG -<br>90<br>63<br>26<br>59<br>66<br>63,4                                        | K<br>GRAD -<br>A<br>B<br>FAIL<br>C<br>B<br>B<br>B     | L<br>IANI -<br>I<br>6<br>8<br>8<br>4          | 4 6                    | N          | Ó.       |              |       | ~        | <b>€</b> no 6 | ) 324 РМ<br>) 11-Dec-2 | 80 |
| AF<br>1<br>1<br>1<br>2<br>3<br>4<br>5<br>6<br>7<br>8<br>9                            | Type here<br>Type here<br>Type here | to search<br>ERT PAO<br>C<br>ING -<br>100<br>46<br>12<br>48<br>49<br>50<br>51<br>51<br>52<br>52<br>52<br>52 | E LAYOUT<br>D<br>TAMA *1<br>100<br>56<br>12<br>68<br>69<br>70<br>56<br>72<br>73 | E<br>Sci -<br>100<br>51<br>12<br>53<br>54<br>32<br>56<br>57<br>58 | dut Actesti<br>(AS 0AU<br>50C +<br>70<br>71<br>12<br>43<br>74<br>75<br>75<br>75<br>75<br>75<br>75<br>75<br>78 | G<br>MAAT *<br>80<br>81<br>82<br>53<br>84<br>50<br>85<br>87<br>88<br>89<br>45<br>89<br>45<br>89<br>45<br>89<br>45<br>89<br>45<br>89<br>45<br>80<br>80<br>80<br>80<br>80<br>81<br>80<br>81<br>80<br>81<br>80<br>81<br>80<br>81<br>80<br>81<br>80<br>81<br>80<br>81<br>80<br>81<br>80<br>81<br>80<br>81<br>80<br>81<br>80<br>81<br>81<br>80<br>81<br>81<br>80<br>81<br>81<br>81<br>81<br>81<br>81<br>81<br>81<br>81<br>81<br>81<br>81<br>81                                                                                                    | H<br>RESUL -<br>PASS<br>PASS<br>PASS<br>PASS<br>PASS                   | v DESC<br>1<br>1074 -<br>450<br>315<br>130<br>255<br>330                | J<br>AVERAG -<br>90<br>63<br>26<br>59<br>66<br>63,4                                        | K<br>GRAD -<br>A<br>B<br>FAIL<br>C<br>B<br>B<br>B     | 1<br>1<br>6<br>8<br>4<br>5                    | M Al Point T           | N          | •        |              |       | ~        | <b>€</b> no 6 | ) 324 РМ<br>) 11-Dec-2 | 80 |
| AF<br>1<br>1<br>1<br>2<br>3<br>4<br>5<br>6<br>7<br>8<br>9                            | Type here<br>Type here<br>Type here | to search<br>ERT PAO<br>C<br>ING -<br>100<br>46<br>12<br>48<br>49<br>50<br>51<br>51<br>52<br>52<br>52<br>52 | E LAYOUT<br>D<br>TAMA *1<br>100<br>56<br>12<br>68<br>69<br>70<br>56<br>72<br>73 | E<br>Sci -<br>100<br>51<br>12<br>53<br>54<br>32<br>56<br>57<br>58 | dut Actesti<br>(AS 0AU<br>50C +<br>70<br>71<br>12<br>43<br>74<br>75<br>75<br>75<br>75<br>75<br>75<br>75<br>78 | G<br>RUAT<br>G<br>RUAT<br>B0<br>B1<br>B2<br>B3<br>B4<br>90<br>96<br>87<br>88<br>55<br>88<br>56<br>87<br>88<br>56<br>87<br>88<br>87<br>88<br>85<br>86<br>87<br>88<br>87<br>88<br>87<br>88<br>80<br>80<br>81<br>80<br>81<br>81<br>80<br>81<br>81<br>81<br>81<br>81<br>81<br>81<br>81<br>81<br>81                                                                                                    | H<br>H<br>RESUL -<br>PASS<br>PASS<br>PASS<br>PASS<br>PASS<br>PASS      | v DESC<br>1<br>1074 -<br>450<br>315<br>130<br>295<br>330                | J<br>AVERAG -<br>90<br>63<br>26<br>59<br>66<br>63,4                                        | K<br>GRAD -<br>A<br>B<br>FAIL<br>C<br>B<br>B<br>B     | L<br>IANI -<br>I<br>6<br>8<br>8<br>4<br>5     | M Al Point T           | N          | •        |              |       | ~        | <b>€</b> no 6 | ) 324 РМ<br>) 11-Dec-2 | 80 |
| AF<br>1<br>1<br>1<br>2<br>3<br>4<br>5<br>6<br>7<br>8<br>9                            | Type here<br>Type here<br>Type here | to search<br>ERT PAO<br>C<br>ING -<br>100<br>46<br>12<br>48<br>49<br>50<br>51<br>51<br>52<br>52<br>52<br>52 | E LAYOUT<br>D<br>TAMA *1<br>100<br>56<br>12<br>68<br>69<br>70<br>56<br>72<br>73 | E<br>Sci -<br>100<br>51<br>12<br>53<br>54<br>32<br>56<br>57<br>58 | dut Actesti<br>(AS 0AU<br>50C +<br>70<br>71<br>12<br>43<br>74<br>75<br>75<br>75<br>75<br>75<br>75<br>75<br>78 | G REV<br>G NAAT = 6<br>80<br>81<br>82<br>83<br>84<br>90<br>85<br>87<br>85<br>88<br>90<br>85<br>87<br>88<br>89<br>80<br>82<br>83<br>84<br>83<br>84<br>83<br>84<br>85<br>85<br>85<br>85<br>85<br>85<br>85<br>85<br>85<br>85<br>85<br>85<br>85                                                                                                    | H<br>H<br>PASS<br>PASS<br>PASS<br>PASS<br>PASS<br>PASS<br>PASS<br>P    | v DESC<br>1<br>1074 -<br>450<br>315<br>130<br>295<br>330                | J<br>AVERAG -<br>90<br>63<br>26<br>59<br>66<br>63,4                                        | K<br>GRAD -<br>A<br>B<br>FAIL<br>C<br>B<br>B<br>B     | 1<br>1<br>6<br>8<br>4<br>5                    | M Al Point T           | N          | •        |              |       | ~        | <b>€</b> no 6 | ) 324 РМ<br>) 11-Dec-2 | 80 |
| AF<br>1<br>1<br>1<br>2<br>3<br>4<br>5<br>6<br>7<br>8<br>9                            | Type here<br>Type here<br>Type here | to search<br>ERT PAO<br>C<br>ING -<br>100<br>46<br>12<br>48<br>49<br>50<br>51<br>51<br>52<br>52<br>52<br>52 | E LAYOUT<br>D<br>TAMA *1<br>100<br>56<br>12<br>68<br>69<br>70<br>56<br>72<br>73 | E<br>Sci -<br>100<br>51<br>12<br>53<br>54<br>32<br>56<br>57<br>58 | dut Actesti<br>(AS 0AU<br>50C +<br>70<br>71<br>12<br>43<br>74<br>75<br>75<br>75<br>75<br>75<br>75<br>75<br>78 | G 14460<br>G 14460<br>B0 144<br>B1 144<br>B2 144<br>B2 144<br>B3 144<br>B3 144<br>B3 144<br>B3 144<br>B3 144<br>B3 144<br>B3 144<br>B3 144<br>B3 144<br>B3 144<br>B4 144<br>B4 144 | H<br>H<br>PASS<br>PASS<br>PASS<br>PASS<br>PASS<br>PASS<br>PASS<br>P    | v DESC<br>1<br>1007A/-<br>450<br>315<br>130<br>235<br>330<br>317        | CHART TOOIS<br>SN FORMA<br>AVERIAG -<br>SO<br>63<br>26<br>59<br>56<br>63.4<br>Char         | r<br>GRAD -<br>A<br>B<br>FAIL<br>C<br>B<br>B<br>Title | L<br>RANK-<br>1<br>6<br>8<br>8<br>4<br>5      | Matt Point T           | Ne MALIKAT | •        |              |       | ~        | <b>€</b> no 6 | ) 324 РМ<br>) 11-Dec-2 | 80 |
| AF<br>1<br>1<br>1<br>2<br>3<br>4<br>5<br>6<br>7<br>8<br>9                            | Type here<br>Type here<br>Type here | to search<br>ERT PAO<br>C<br>ING -<br>100<br>46<br>12<br>48<br>49<br>50<br>51<br>51<br>52<br>52<br>52<br>52 | E LAYOUT<br>D<br>TAMA *1<br>100<br>56<br>12<br>68<br>69<br>70<br>56<br>72<br>73 | E<br>Sci -<br>100<br>51<br>12<br>53<br>54<br>32<br>56<br>57<br>58 | dut Actesti<br>(AS 0AU<br>50C +<br>70<br>71<br>12<br>43<br>74<br>75<br>75<br>75<br>75<br>75<br>75<br>75<br>78 | G 14460<br>G 14460<br>B0 144<br>B1 144<br>B2 144<br>B2 144<br>B3 144<br>B3 144<br>B3 144<br>B3 144<br>B3 144<br>B3 144<br>B3 144<br>B3 144<br>B3 144<br>B3 144<br>B4 144<br>B4 144 | H<br>H<br>PASS<br>PASS<br>PASS<br>PASS<br>PASS<br>PASS<br>PASS<br>P    | v DESC<br>1<br>1007A/-<br>450<br>315<br>130<br>235<br>330<br>317        | CHART TOOIS<br>SN FORMA<br>AVERIAG -<br>SO<br>63<br>26<br>59<br>56<br>63.4<br>Char         | r<br>GRAD -<br>A<br>B<br>FAIL<br>C<br>B<br>B<br>Title | L<br>RANK-<br>1<br>6<br>8<br>8<br>4<br>5      | Matt Point T           | Ne MALIKAT | •        |              |       | ~        | <b>€</b> no 6 | ) 324 РМ<br>) 11-Dec-2 | 80 |
| AF<br>1<br>1<br>1<br>2<br>3<br>4<br>5<br>6<br>7<br>8<br>9                            | Type here<br>Type here<br>Type here | to search<br>ERT PAO<br>C<br>ING -<br>100<br>46<br>12<br>48<br>49<br>50<br>51<br>51<br>52<br>52<br>52<br>52 | E LAYOUT<br>D<br>TAMA *1<br>100<br>56<br>12<br>68<br>69<br>70<br>56<br>72<br>73 | E<br>Sci -<br>100<br>51<br>12<br>53<br>54<br>32<br>56<br>57<br>58 | dut Actesti<br>(AS 0AU<br>50C +<br>70<br>71<br>12<br>43<br>74<br>75<br>75<br>75<br>75<br>75<br>75<br>75<br>78 | G 14460<br>G 14460<br>B0 144<br>B1 144<br>B2 144<br>B2 144<br>B3 144<br>B3 144<br>B3 144<br>B3 144<br>B3 144<br>B3 144<br>B3 144<br>B3 144<br>B3 144<br>B3 144<br>B4 144<br>B4 144 | H<br>H<br>PASS<br>PASS<br>PASS<br>PASS<br>PASS<br>PASS<br>PASS<br>P    | v DESC<br>1<br>1007A -<br>450<br>315<br>330<br>317<br>325<br>330<br>317 | CHART TOOIS<br>SN FORMA<br>AVERIAG -<br>90<br>63<br>26<br>59<br>56<br>63.4<br>Char<br>Char | r<br>GRAD -<br>A<br>B<br>FAIL<br>C<br>B<br>B<br>Title | L<br>RANK-<br>1<br>6<br>8<br>8<br>4<br>5<br>5 | M<br>M<br>Matt Point T | Ne MALIKAT | •        |              |       | ~        | <b>€</b> no 6 | ) 324 РМ<br>) 11-Dec-2 | 80 |
| AF<br>1<br>1<br>1<br>2<br>3<br>4<br>5<br>6<br>7<br>8<br>9                            | Type here<br>Type here<br>Type here | to search<br>ERT PAO<br>C<br>ING -<br>100<br>46<br>12<br>48<br>49<br>50<br>51<br>51<br>52<br>52<br>52<br>52 | E LAYOUT<br>D<br>TAMA *1<br>100<br>56<br>12<br>68<br>69<br>70<br>56<br>72<br>73 | E<br>Sci -<br>100<br>51<br>12<br>53<br>54<br>32<br>56<br>57<br>58 | dut Actesti<br>(AS 0AU<br>50C +<br>70<br>71<br>12<br>43<br>74<br>75<br>75<br>75<br>75<br>75<br>75<br>75<br>78 | G 14460<br>G 14460<br>B0 144<br>B1 144<br>B2 144<br>B2 144<br>B3 144<br>B3 144<br>B3 144<br>B3 144<br>B3 144<br>B3 144<br>B3 144<br>B3 144<br>B3 144<br>B3 144<br>B4 144<br>B4 144 | H<br>H<br>PASS<br>PASS<br>PASS<br>PASS<br>PASS<br>PASS<br>PASS<br>P    | v DESC<br>1<br>1007A -<br>450<br>315<br>330<br>317<br>325<br>330<br>317 | CHART TOOIS<br>SN FORMA<br>AVERIAG -<br>SO<br>63<br>26<br>59<br>56<br>63.4<br>Char         | r<br>GRAD -<br>A<br>B<br>FAIL<br>C<br>B<br>B<br>Title | L<br>RANK-<br>1<br>6<br>8<br>8<br>4<br>5<br>5 | M<br>M<br>Matt Point T | Ne MALIKAT | •        |              |       | ~        | <b>€</b> no 6 | ) 324 РМ<br>) 11-Dec-2 | 80 |
| AF<br>1<br>1<br>1<br>2<br>3<br>4<br>5<br>6<br>7<br>8<br>9                            | Type here<br>Type here<br>Type here | to search<br>ERT PAO<br>C<br>ING -<br>100<br>46<br>12<br>48<br>49<br>50<br>51<br>51<br>52<br>52<br>52<br>52 | E LAYOUT<br>D<br>TAMA *1<br>100<br>56<br>12<br>68<br>69<br>70<br>56<br>72<br>73 | E<br>Sci -<br>100<br>51<br>12<br>53<br>54<br>32<br>56<br>57<br>58 | dut Actesti<br>(AS 0AU<br>50C +<br>70<br>71<br>12<br>43<br>74<br>75<br>75<br>75<br>75<br>75<br>75<br>75<br>78 | G 14460<br>G 14460<br>B0 144<br>B1 144<br>B2 144<br>B2 144<br>B3 144<br>B3 144<br>B3 144<br>B3 144<br>B3 144<br>B3 144<br>B3 144<br>B3 144<br>B3 144<br>B3 144<br>B4 144<br>B4 144 | H<br>H<br>PASS<br>PASS<br>PASS<br>PASS<br>PASS<br>PASS<br>PASS<br>P    | v DESC<br>1<br>1007A -<br>450<br>315<br>330<br>317<br>325<br>330<br>317 | CHART TOOIS<br>SN FORMA<br>AVERIAG -<br>90<br>63<br>26<br>59<br>56<br>63.4<br>Char<br>Char | r<br>GRAD -<br>A<br>B<br>FAIL<br>C<br>B<br>B<br>Title | L<br>RANK-<br>1<br>6<br>8<br>8<br>4<br>5<br>5 | M<br>M<br>Matt Point T | Ne MALIKAT | •        |              |       | ~        | <b>€</b> no 6 | ) 324 РМ<br>) 11-Dec-2 | 80 |
| AF<br>1<br>1<br>1<br>2<br>3<br>4<br>5<br>6<br>7<br>8<br>9                            | Type here<br>Type here<br>Type here | to search<br>ERT PAO<br>C<br>ING -<br>100<br>46<br>12<br>48<br>49<br>50<br>51<br>51<br>52<br>52<br>52<br>52 | E LAYOUT<br>D<br>TAMA *1<br>100<br>56<br>12<br>68<br>69<br>70<br>56<br>72<br>73 | E<br>Sci -<br>100<br>51<br>12<br>53<br>54<br>32<br>56<br>57<br>58 | dut Actesti<br>(AS DAU<br>50C +<br>70<br>71<br>12<br>43<br>74<br>75<br>75<br>75<br>75<br>75<br>75<br>75<br>78 | G 14460<br>G 14460<br>B0 144<br>B1 144<br>B2 144<br>B2 144<br>B3 144<br>B3 144<br>B3 144<br>B3 144<br>B3 144<br>B3 144<br>B3 144<br>B3 144<br>B3 144<br>B3 144<br>B4 144<br>B4 144 | H<br>H<br>PASS<br>PASS<br>PASS<br>PASS<br>PASS<br>PASS<br>PASS<br>P    | v DESC<br>1<br>1007A -<br>450<br>315<br>330<br>317<br>325<br>330<br>317 | CHART TOOIS<br>SN FORMA<br>AVERIAG -<br>90<br>63<br>26<br>59<br>56<br>63.4<br>Char<br>Char | r<br>GRAD -<br>A<br>B<br>FAIL<br>C<br>B<br>B<br>Title | L<br>RANK-<br>1<br>6<br>8<br>8<br>4<br>5<br>5 | M<br>M<br>Matt Point T | Ne MALIKAT | •        |              |       | ~        | <b>€</b> no 6 | ) 324 РМ<br>) 11-Dec-2 | 80 |
| AF<br>1<br>1<br>1<br>2<br>3<br>4<br>5<br>6<br>7<br>8<br>9                            | Type here<br>Type here<br>Type here | to search<br>ERT PAO<br>C<br>ING -<br>100<br>46<br>12<br>48<br>49<br>50<br>51<br>51<br>52<br>52<br>52<br>52 | E LAYOUT<br>D<br>TAMA *1<br>100<br>56<br>12<br>68<br>69<br>70<br>56<br>72<br>73 | E<br>Sci -<br>100<br>51<br>12<br>53<br>54<br>32<br>56<br>57<br>58 | dut Actesti<br>(AS DAU<br>50C +<br>70<br>71<br>12<br>43<br>74<br>75<br>75<br>75<br>75<br>75<br>75<br>75<br>78 | G 14460<br>G 14460<br>B0 144<br>B1 144<br>B2 144<br>B2 144<br>B3 144<br>B3 144<br>B3 144<br>B3 144<br>B3 144<br>B3 144<br>B3 144<br>B3 144<br>B3 144<br>B3 144<br>B4 144<br>B4 144 | H<br>H<br>PASS<br>PASS<br>PASS<br>PASS<br>PASS<br>PASS<br>PASS<br>P    | v DESC<br>1<br>1007A -<br>450<br>315<br>330<br>317<br>325<br>330<br>317 | CHART TOOIS<br>SN FORMA<br>AVERIAG -<br>90<br>63<br>26<br>59<br>56<br>63.4<br>Char<br>Char | r<br>GRAD -<br>A<br>B<br>FAIL<br>C<br>B<br>B<br>Title | L<br>RANK-<br>1<br>6<br>8<br>8<br>4<br>5<br>5 | M<br>M<br>Matt Point T | Ne MALIKAT | •        |              |       | ~        | <b>€</b> no 6 | ) 324 РМ<br>) 11-Dec-2 | 80 |
| AF<br>1<br>1<br>1<br>2<br>3<br>4<br>5<br>6<br>7<br>8<br>9                            | Type here<br>Type here<br>Type here | to search<br>ERT PAO<br>C<br>ING -<br>100<br>46<br>12<br>48<br>49<br>50<br>51<br>51<br>52<br>52<br>52<br>52 | E LAYOUT<br>D<br>TAMA *1<br>100<br>56<br>12<br>68<br>69<br>70<br>56<br>72<br>73 | E<br>Sci -<br>100<br>51<br>12<br>53<br>54<br>32<br>56<br>57<br>58 | dut Actesti<br>(AS DAU<br>50C +<br>70<br>71<br>12<br>43<br>74<br>75<br>75<br>75<br>75<br>75<br>75<br>75<br>78 | G 14460<br>G 14460<br>B0 144<br>B1 144<br>B2 144<br>B2 144<br>B3 144<br>B3 144<br>B3 144<br>B3 144<br>B3 144<br>B3 144<br>B3 144<br>B3 144<br>B3 144<br>B3 144<br>B4 144<br>B4 144 | H<br>H<br>PASS<br>PASS<br>PASS<br>PASS<br>PASS<br>PASS<br>PASS<br>P    | v DESC<br>1<br>1007A -<br>450<br>315<br>330<br>317<br>325<br>330<br>317 | CHART TOOIS<br>SN FORMA<br>AVERIAG -<br>90<br>63<br>26<br>59<br>56<br>63.4<br>Char<br>Char | r<br>GRAD -<br>A<br>B<br>FAIL<br>C<br>B<br>B<br>Title | L<br>RANK-<br>1<br>6<br>8<br>8<br>4<br>5<br>5 | M<br>M<br>Matt Point T | Ne MALIKAT | •        |              |       | ~        |               | ) 324 РМ<br>) 11-Dec-2 | 80 |

### **SORTING**

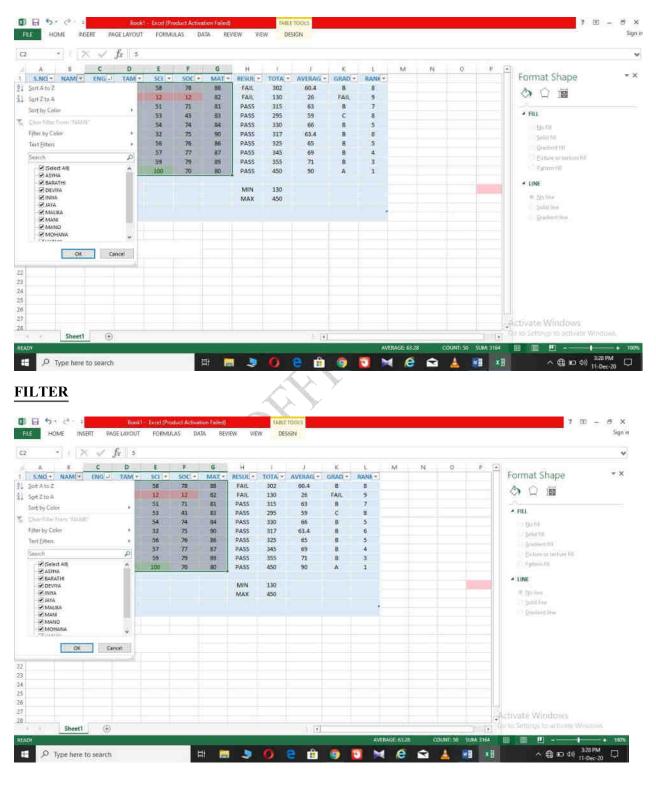

### **PIVOT TABLE**

|                                         | c D           | É F   | G H     | 1 E : 4          | ĸ t   | M     | PivotTable Fields                | <b>T</b> X | Format Shape                                                                                                    |
|-----------------------------------------|---------------|-------|---------|------------------|-------|-------|----------------------------------|------------|----------------------------------------------------------------------------------------------------|
| (AH) -                                  |               |       |         |                  |       |       | Choose fields to add to report:  | Ø -        | ◇ □ ■                                                                                                    |
| count of GRADE Column Labels = 130      |               |       |         | i = 315 315 Tota |       |       | L) ENG                           |            | - FILL                                                                                                    |
| low Labels - FAIL M<br>ASYHA            | IN PA         | 55    | FAIL    | PASS             | PASS  | PASS  | SOC                              |            | 1 Fill                                                                                                    |
| 100<br>BARATHI                          |               |       |         |                  | 1     | 1     | SOC MAT                          |            | Solid fill                                                                                                    |
| 70                                      |               |       |         |                  |       | 1     | 🐨 RESULT                         |            | Electure octoberum for                                                                                                    |
| DEVIYA<br>74                            | -             |       |         |                  | -     |       | VITAL                            |            | * Pattern Hit                                                                                                    |
| INIYA                                   | _             | 1 1   |         |                  |       |       | GRADE                            |            | 4 LINE                                                                                                    |
| 68<br>81444                             |               | 1 1   | L.      |                  |       | 1     | MORE TABLES                      |            | <ul> <li><u>Maine</u></li> </ul>                                                                                                    |
| 56<br>MALIKA                            |               |       |         |                  |       | 1     | Drag fields between areas below. |            | C Solid line<br>Gradient line                                                                                                    |
| 72                                      |               |       |         |                  |       |       | T FILTERS III COLUMN             | ur.        | And and a second second s |
| 73                                      |               | -     | 1       | 1                | -     |       | MAT • TOTAL                      |            |                                                                                                    |
| MANO                                    | _             |       |         | -                |       |       | RESULT                           | *          |                                                                                                    |
| 69<br>MOHANA 1                          | 1             |       |         |                  |       |       |                                  |            |                                                                                                    |
| 12 1<br>VASUKI                          | 1             |       |         | 1 3              |       |       | ROWS I VALUES                    |            |                                                                                                    |
| 56                                      |               |       |         |                  | 1     |       | TAM •                            | 5,44       |                                                                                                    |
| ={blank}                                |               |       |         |                  |       |       |                                  |            |                                                                                                    |
| (blenk)<br>Grand Total 1                | <b>1</b><br>⊕ | <br>= | - 1 TEL | • • •            | • • • | 1 1 - | 🗆 Deter Layout Update 🛛 👔        | (PDATI) G  | Activate Windows<br>o to Settinge to activite Windows<br>B B P - + +<br>A C ID 40 323PM<br>11-Dec-20                                                                                                    |
| (blank)<br>rand Total<br>Sheet2 Sheet1  |               |       | + 131.  | _                |       |       |                                  | UPDATI) E  | o to Settinge to activite Windows                                                                                                    |
| (blank)<br>irand Total<br>Sheet2 Sheet1 |               |       | + 131.  | _                |       |       |                                  | UPDATI) E  | o to Settinge to activite Windows                                                                                                    |
| (blank)<br>irand Total<br>Sheet2 Sheet1 |               |       | + 131.  | _                |       |       |                                  | (if ADIN   | o to Settinge to activite Windows                                                                                                    |
| (blank)<br>irand Total<br>Sheet2 Sheet1 |               |       | + 131.  | _                |       |       |                                  | (if ADIN   | o to Settinge to activite Windows                                                                                                    |
| (blank)<br>srand Total<br>Sheet2 Sheet1 |               |       | + 131.  | _                |       |       |                                  | (if ADIN   | o to Settinge to activite Windows                                                                                                    |
| (blank)<br>srand Total<br>Sheet2 Sheet1 |               |       | + 131.  | _                |       |       |                                  | (if ADIN   | o to Settinge to activite Windows                                                                                                    |

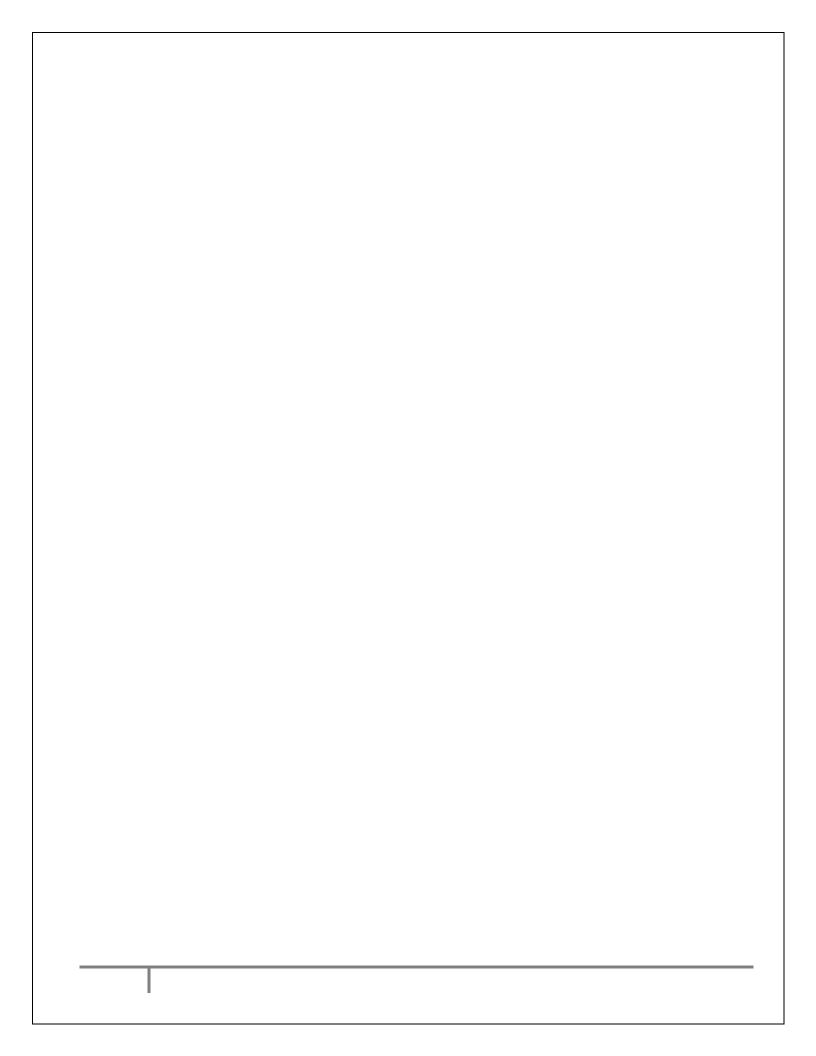

### ATA BASE ACCESS AND S AN OWNER BASE

**DATA BASE** 

### AIM:

MUTHROWING TO CREATE THE DATA BASE

### **PROCEDURE:**

<u>RESULT:</u> THE DATA IS RECORED date:

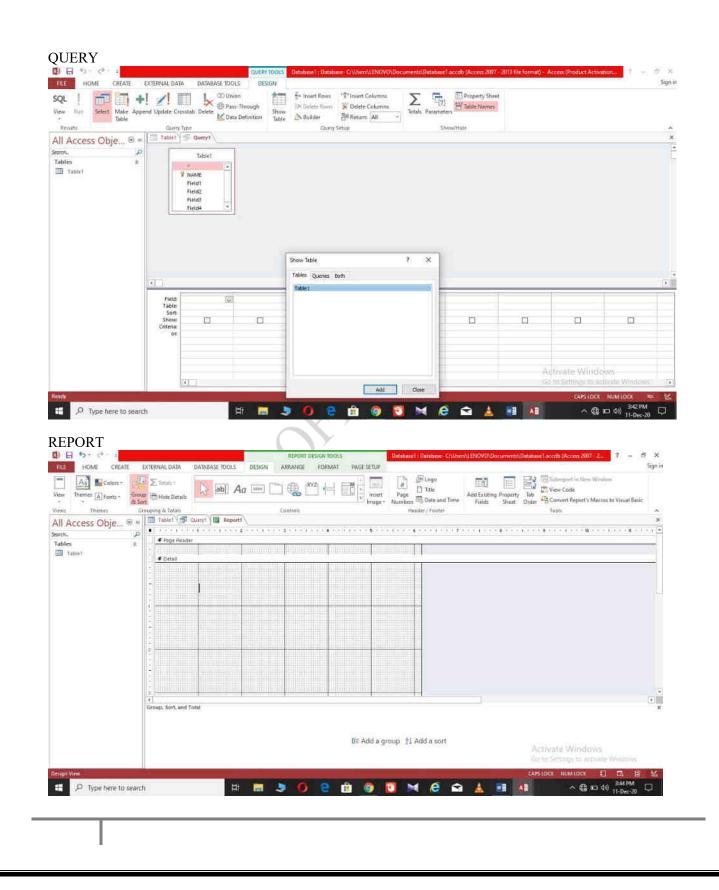

### IMPORT AND EXPORT

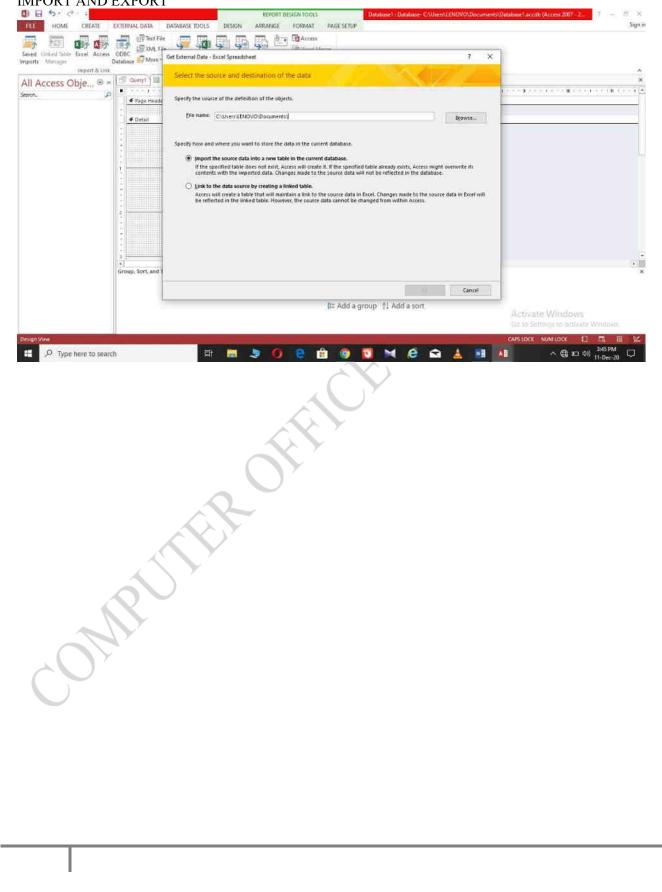

## E ANT AN **POWER POINT AND** O. IMPRESS

Date:

### **PRESENTATION**

### AIM;

MUTHROWING

### **PROCEDURE:**

### **RESULT:** THE PRESENTATION IS PREPARED

### **PRESENTATION BASED ON TEMPLET**

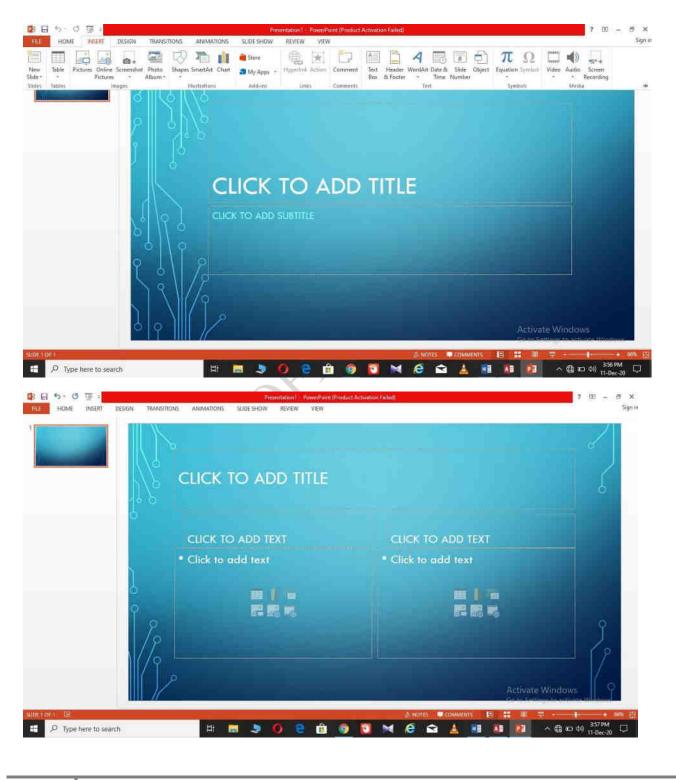

### **SOUND**

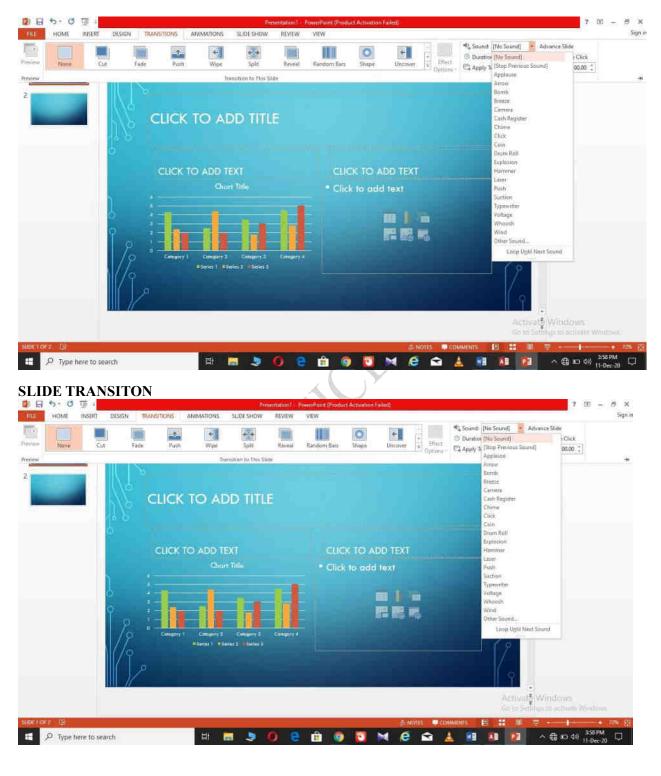

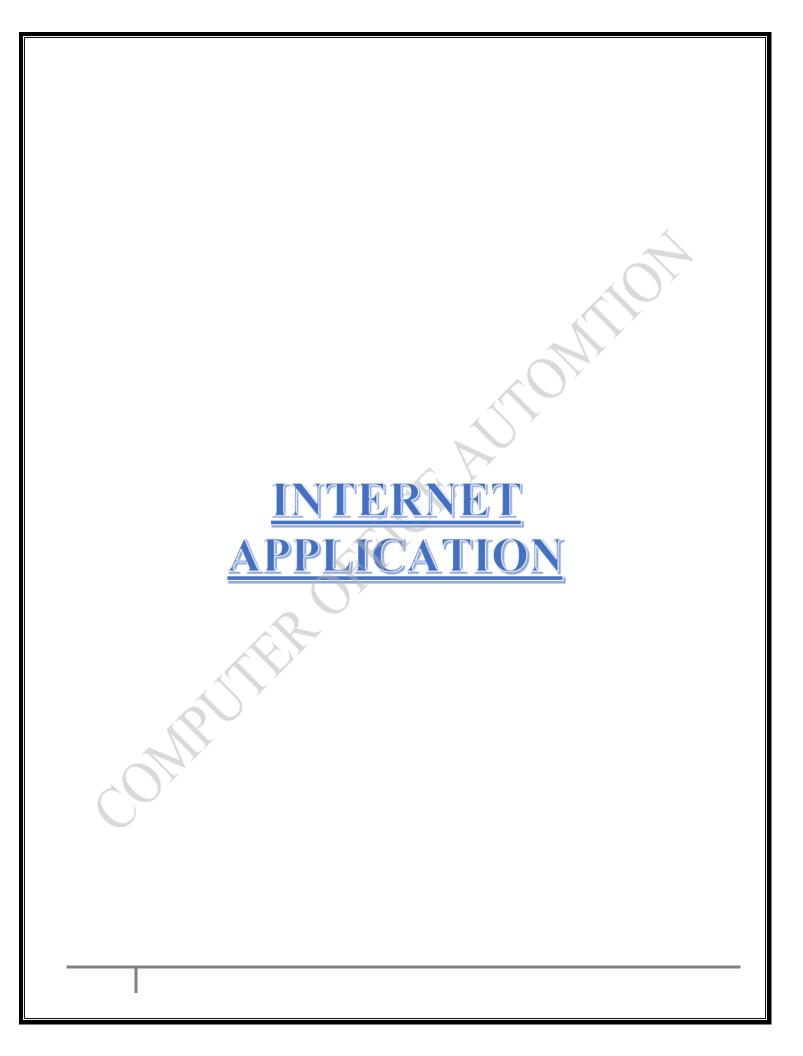

date:

### WEB SITE

### AIM:

TO SEARCH IN WEB SITE

### **PROCEDURE:**

HUILING THE AUTOMITOR **RESULT:** THE INFORMATION IS COLLECTED FORM WEB SITE

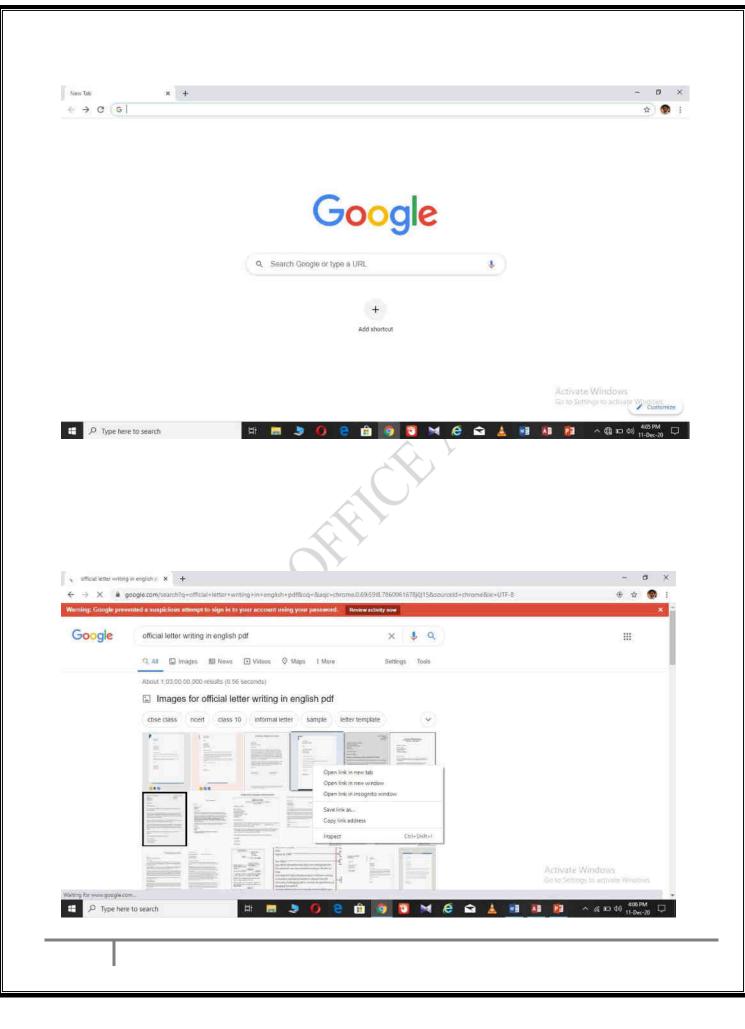

DATE:

**Creating mail** 

AIM:

TO CREATE MAIL

**PROCEDURE:** 

UTHR OTHER AUTOMITION **RESULT:** THE MAIL IS CREATED

|                               | +                                                                    | - 0                                  |
|-------------------------------|----------------------------------------------------------------------|--------------------------------------|
| ← → X iii accounts.google.com | n/sgnup?hi=en                                                        | 야 ☆ 👧                                |
|                               |                                                                      |                                      |
|                               | Google                                                               |                                      |
|                               | Create your Google Account                                           |                                      |
|                               | Create your Google Account                                           |                                      |
|                               | First name Last name                                                 |                                      |
|                               |                                                                      |                                      |
|                               | Username @gmail.com<br>You can use lefters, numbers & periods        |                                      |
|                               | Use my current email address instead                                 |                                      |
|                               |                                                                      |                                      |
|                               | Pessword Confirm                                                     |                                      |
|                               | Use 8 or more characters with a mix of letters, numbers &<br>avmbols |                                      |
|                               | Show password                                                        |                                      |
|                               |                                                                      |                                      |
|                               | Sign In Instead Next                                                 |                                      |
|                               |                                                                      | Activate Windows                     |
|                               |                                                                      | Go to Stiftings to activate Windows. |
|                               | ALL Y                                                                |                                      |
|                               | ROFFY                                                                |                                      |
|                               | TEROFIT                                                              |                                      |
|                               | UTER OFF                                                             |                                      |
| Ŕ                             | JEROFFY                                                              |                                      |
| R                             | UTER OFF                                                             |                                      |
|                               | UTER OFF                                                             |                                      |
| OM                            | offic                                                                |                                      |
| ONR                           | UTER OFF                                                             |                                      |
| OM                            | THR                                                                  |                                      |
| OM                            | UTER OFF                                                             |                                      |
| OM                            | UTHR OFF                                                             |                                      |
| OM                            | the                                                                  |                                      |
| ont                           |                                                                      |                                      |
| OM                            |                                                                      |                                      |
| on                            |                                                                      |                                      |

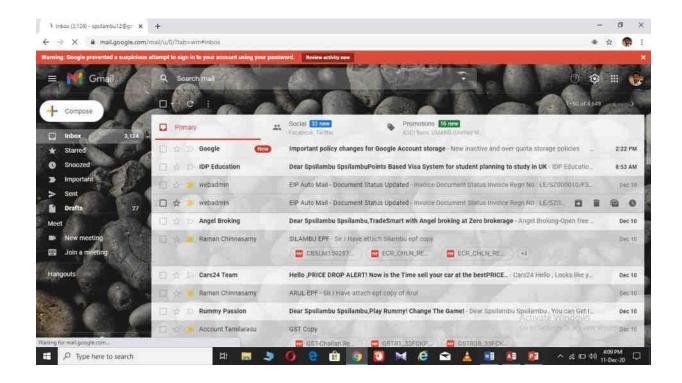

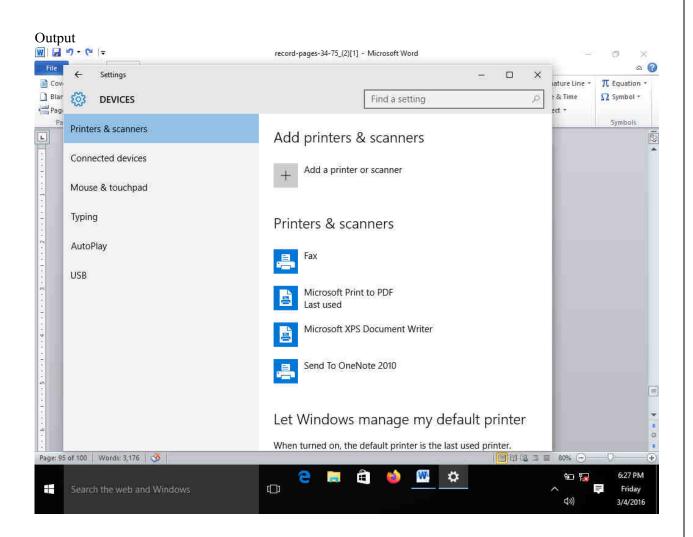

DATE:

### SCAN A PHOTO USING SCANNER AND EDIT IT USING TOOLS AVAILABLE IN THE OPERATING SYSTEM BY DEFAULT

AIM;

PROEDURE:

**RESULT:** 

**OUTPUT:** 

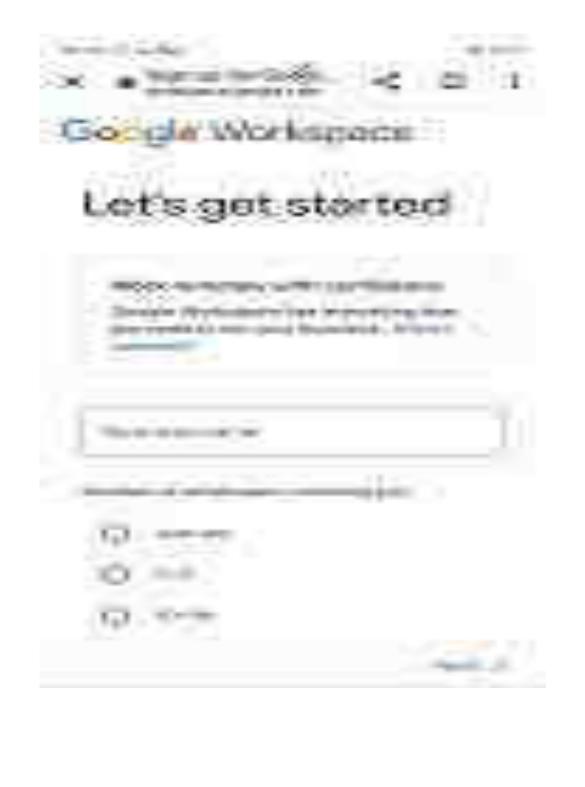

### DATE: CREATE GOOGLE FORM TO COLLECT DATA

AIM;

PROEDURE:

**RESULT:** 

| OUTPUT:                                     |   |        |   |  |
|---------------------------------------------|---|--------|---|--|
| 0.05 °5 - No                                |   | 90.000 |   |  |
| ×  Splitting Your Dat developers google com | < | Q      |   |  |
| ≡ Machine Lea.,                             | ٩ | ) (    | 9 |  |

### Foundational courses

Home > Human > Mathins Learning > Foundational courses > Total from

Sind feedback

Splitting Your Data CI -

As the news story example demonstrates, a pure random split is not always the right approach.

A frequent technique for online systems is to split the data by time, such that you would.

- Collect 30 days of date.
- . Train on data from Days 1-29,
- · Evaluate on data from Day 30.

For online systems, the training data is older than the serving data, so this technique

Add Google Developers to Home X
 sprees

### CREATE GOOGLE SPLIT TO COLLECT DATA

DATE:

AIM;

PROEDURE:

**RESULT:** 

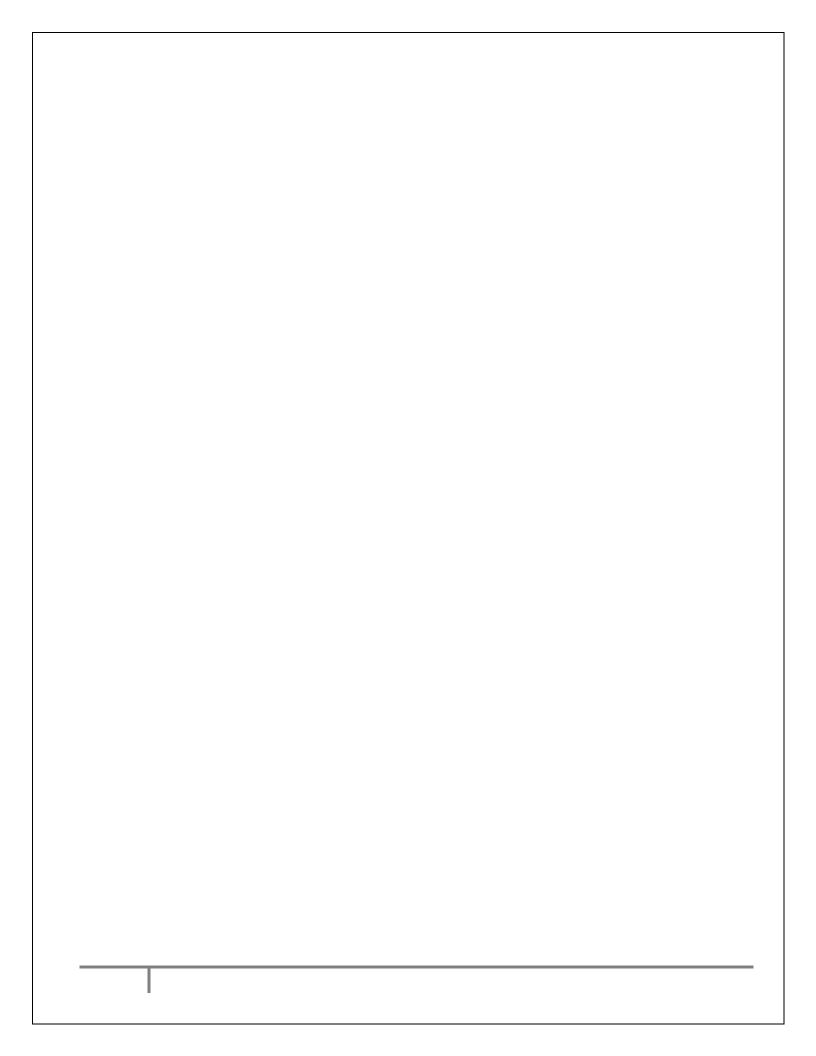